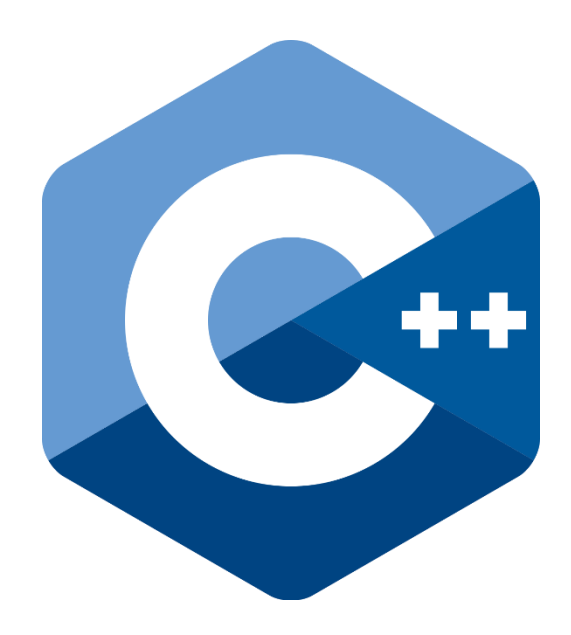

**C++ Programming** 

**First Stage**

**By**

**Dr. Hussam Jasim Mohammed**

# **مقدمة عن البرمجة Introduction**

### **البرمج (ة Programming( :**

عبارة عن مجموعة من الأسس والمبادئ والنظريات التي تتلائم مع البيئات العملية "مبادئ علم الحاسوب".

#### **البرنامج (Program( :**

- تُعريف عام : مجموعة من التعليمات "Codes" والأوامر المرتبة لحل مشكلة معينة .<br>- أو محمو عة من الأكواد المكتوبة بلغة من لغات البر محة
	- أو : مجموعة من ا\كواد المكتوبة بلغة من لغات البرمجة .

#### **الحزم (Package( :**

ب روسي .<br>مجمو عة من البر امج الجـاهز ة المتكاملـة و المتر ابطـة فيمـا بينـهـا، و التـي تـؤدي و ظـائف متعددة و تعمـل تحت بيئـة واحدة . برامج جاھزة: يعني لا يتم التعديل عليها فهي صيغة نهائية مثل : windows, office package

### **أنواع البرامج types Program :**

- . أنظمة التشغيل (OS).
- ٢- لغات البرمجة (Languages Programming( .
	- ٣- التطبيقات (Applications( .
	- ٤- المفسرات/المترجمات (Compilers( .

**مستويات البرمجة :** وهي مستويات يمر عليها المبرمج خلال رحلته التعليمية البرمجية:

١) التقليدية : وھي مرحلة كتابة برامجه بطريقة عشوائية 
 تعتمد على أسس ونظريات وھيكلة، فما يھم المبرمج ھو الوصول لحل المشكلة فقط . عيوبھا : - يمكن اكتشاف الخطأ في البرنامج . - يمكن تطوير البرنامج بسھولة . - تطوير البرنامج يزيد حجم البرنامج بشكل كبير .

- ٢) الهيكلة: وهي مرحلة يقوم فيها المبرمج بتقسيم برنامجه إلى هياكل تساعد على اكتشاف الأخطاء والتطوير كما أعطت إمكانيات كثيرة .
- ٣) الكائنية: وهي مرحلة يقوم فيها المبرمج بهيكلة برنامجـه إلـى كائنات كل كـائن يتخصص فـي حل مشكّلات في مجال معين، ويحتوي الكائن على طرق "دوال" مترابطـة تجعل من الكـائن يمتلك ذكاء في تحديد الاستجابة المطلو بة تلقائياً ٍ

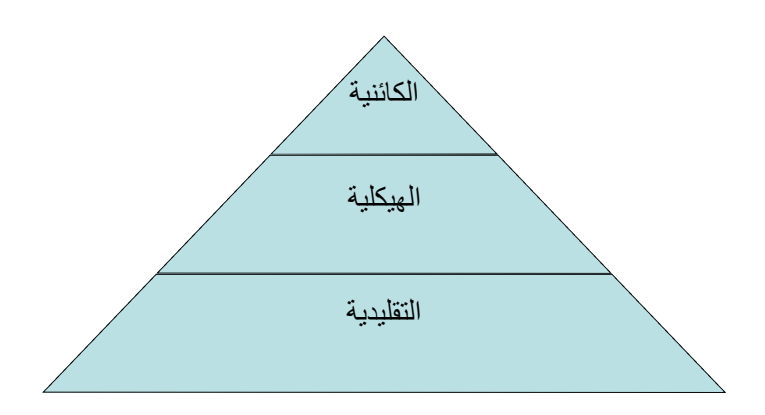

#### **مستويات لغات البرمجة (Levels Language Programming :(**

#### **ا. المستوى الأدنى (L.L.L) Eowest Language Level**

يتعامل ھذا المستوى مع الدوائر المنطقية ويتكون من :

- لغة الآلة (Assembler).
- لغة التجميع (Micro Assembly).

#### عيوبه :

- صعوبة كتابة البرمجيات أو فھمھا \نھا تتعامل مع رموز بالنظام الثنائي "0/1 ".
	- لغة قريبة من الة وبعيدة عن اYنسان .
		- تحتاج إلى متخصصين في الحاسوب .

ملاحظة·

 نظام اYدخال (ثنائي ) نظام الحفظ (عشري ). نظام العرض (سادس عشر ).

### **:Midst Language Level (M.L.L) المتوسط المستوى ٢.**

ظھر ھذا المستوى ثم اختفى بسرعة بسبب سرعة التطوير إلى المستويات العليا حيث دمجت وصنفت لغاته في المستوى العالي ويتكون من اللغات التالية :

- $\overline{C}$   $\overline{C}$
- $.C++$   $-$

مميزاته: قريبة من الحاسوب ومن اYنسان .

#### **: Highest Language Level (H.L.L) العالي المستوى ٣.**

تتكون من :

- . Basic
- Pascal) تستخدم في المجال العلمي ).
- Fortran) تستخدم في المجال الفيزيائي والرياضي ).
	- Cobol) تستخدم في المجال التجاري ).
		- $Java \blacksquare$

مميزاته :

- ً قريبة جدا من لغة اYنسان .
	- سھلة الفھم والكتابة .
		- لغات ھيكلية .
- لغات متخصصة (كل لغة تھتم بجانب معين، وبالتالي يمكن ا
ستفادة من اللغات المختلفة بحسب نوع المشكلة المراد حلھا ).

# **مقدمة عن ++C Introduction C++**

**نبذة تاريخية :** .<br>أول لغة ظهرت هي الأسمبلي للتعامل مع البوابات المنطقية ومبادئ الحوسبة، ثم ظهرت مبادئ لغة C في الأر بعينيات

### **مميزات لغة C :**

- 
- لغة كاملة وشاملة (تعتبر أم لغات البرمجة).<br>- بيئة تطويرية (mt Fnvironment (IDE - بيئة تطويرية (IDE (Environment Development Integrated تحوي كل ا\دوات .
- إنشاء برامج مساعدة 
 تعتمد على واجھات (Interface (تتميز بأنھا سرية وآمنة وقوية .
	- مكتبات تنفيذ المشروع .
- MFC صفوف ميكروسوفت التأسيسية class foundation Microsoft تساعد في إنشاء الواجھات (GUI (interface user Graphic) واجھات التخاطب مع المستخدم ).
	- أدوات البناء tools Built تساعد في استخدام ا\دوات الموجودة في ++C .

#### **الشكل العام للبرنامج :**

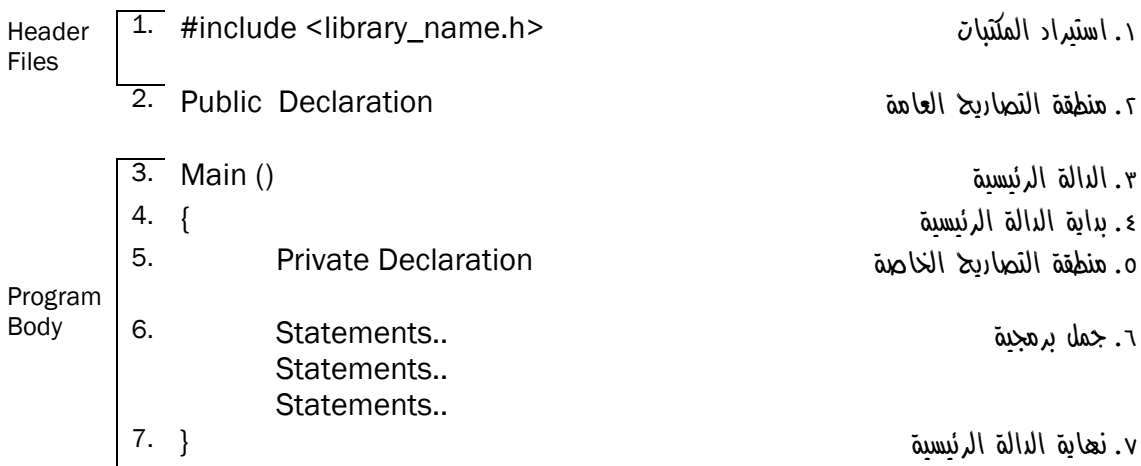

# **واجھة بيئة ++C C++ Interface**

**واجھة البرنامج :**

اسم الملف المصدري مع ا
متداد cpp.

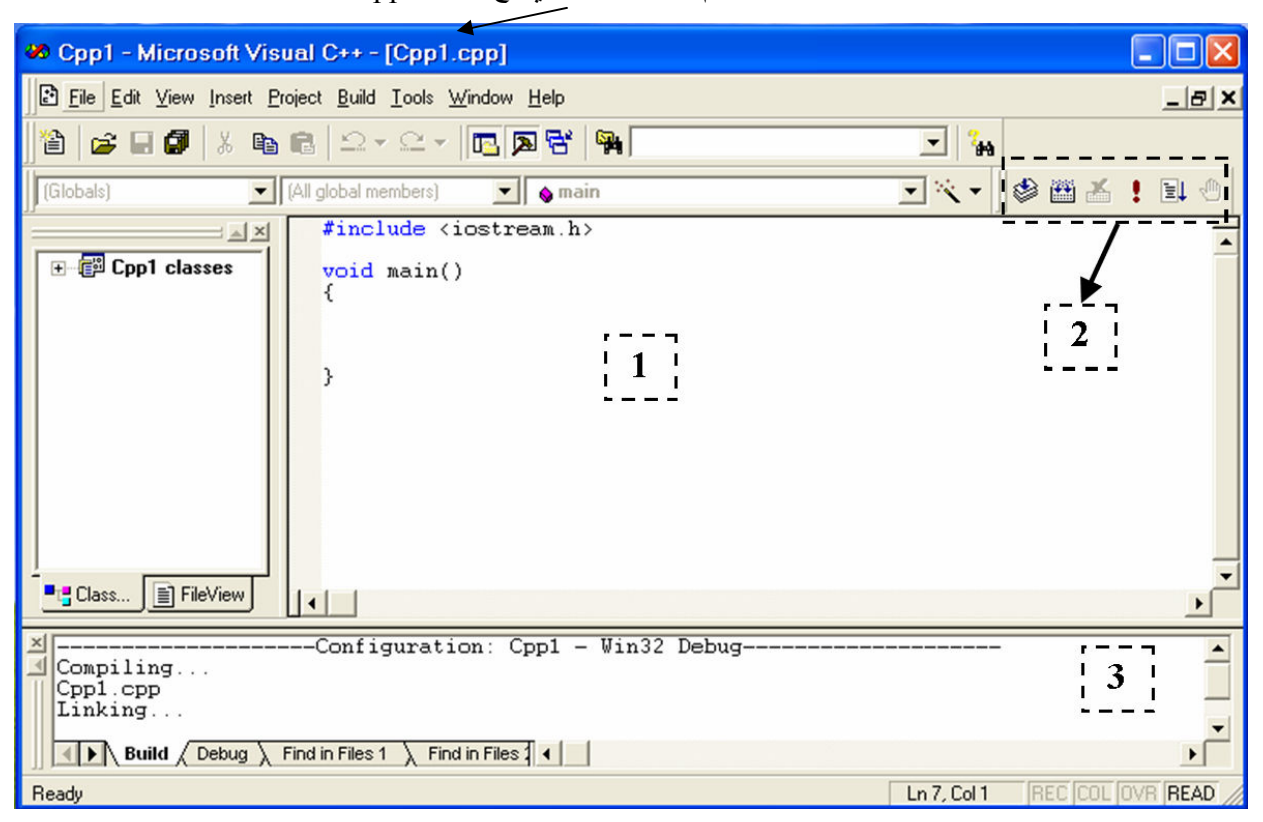

**أھم اPجزاء :**

١[ ] مكان كتابة الكود . ٢[ ] تنفيذ وعرض البرنامج، ويتكون من مرحلتين: مرحلة تكوين ملف مصدري، ثم ترجمة البرنامج للتنفيذ . ٣[ ] منطقة عرض ا\خطاء، ومن خLلھا يتم تحديد مكان الخطأ Error مع نوعية الخطأ .

# **أنواع المشاريع :**

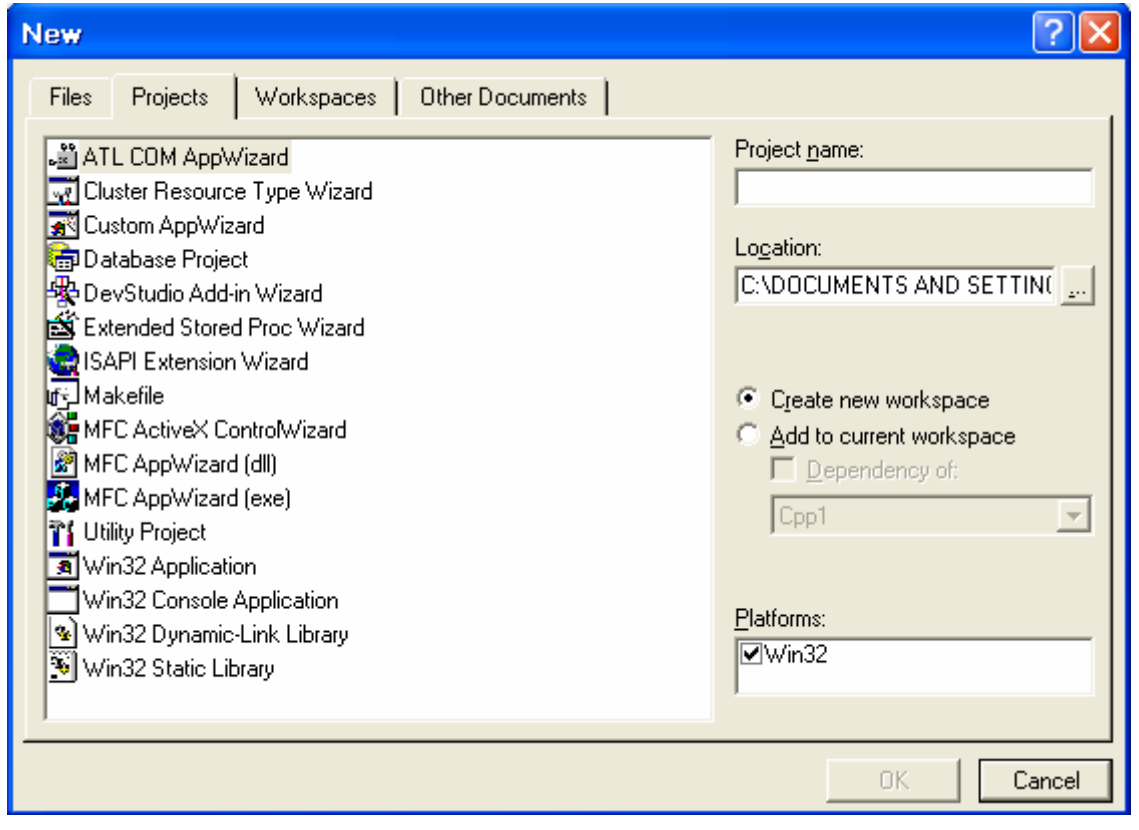

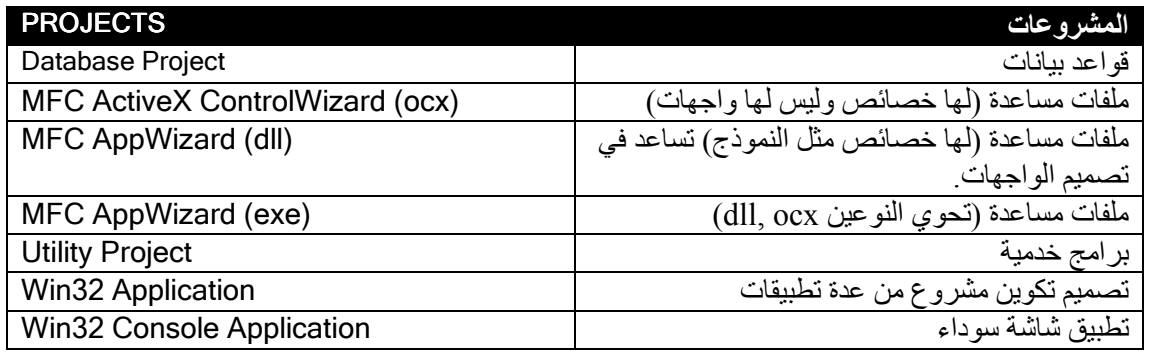

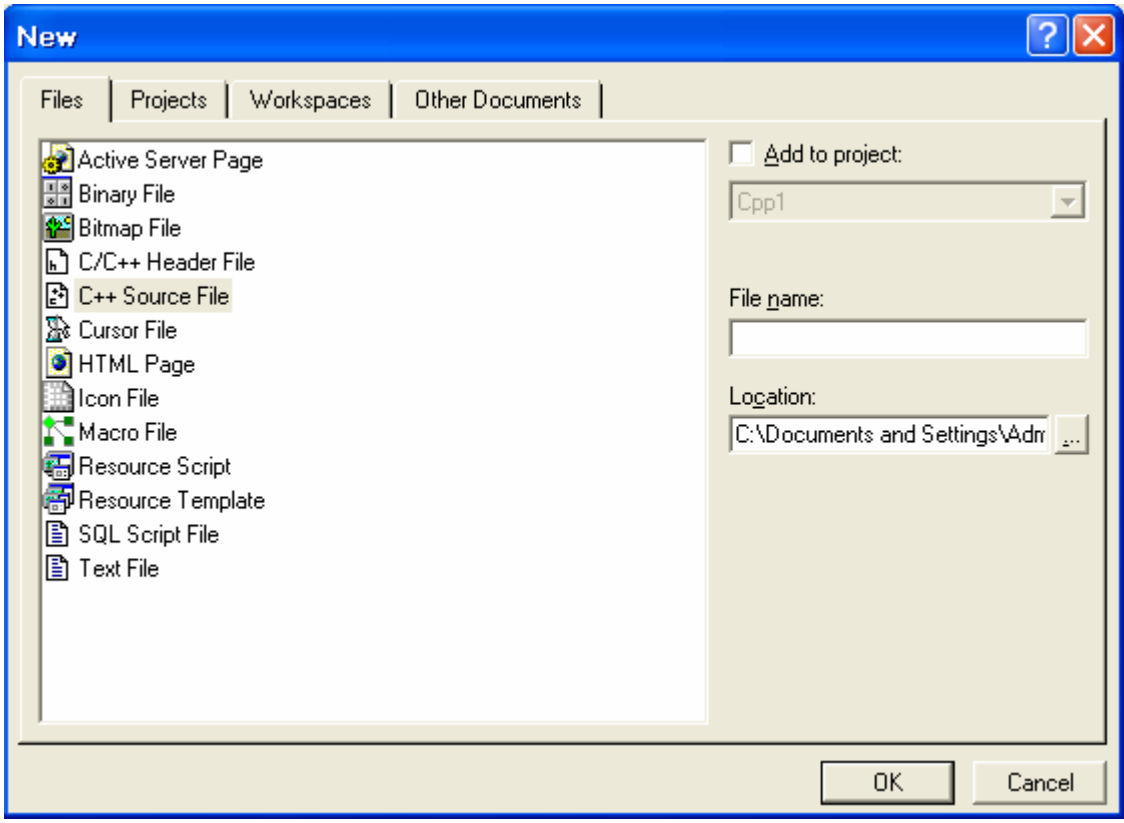

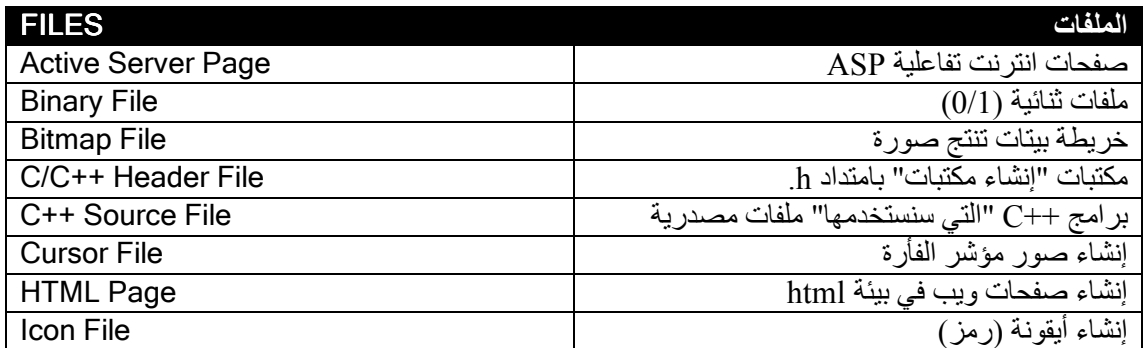

# **مكونات ++C C++ Components**

**المكتبات :**

- )١ h.iostream) مكتبة عامة \وامر اYدخال واYخراج )
- م المستعملين من مكتبة عامة "أقدم مكتبة" لأوامر الإدخال والإخراج)<br>٢) conio.h<br>٣) conio.h
	- )٣ h.conio) مكتبة دوال أوامر الشاشة )
	- )٤ h.math) مكتبة الدوال الرياضية )
	- )٥ String) مكتبة دوال معالجة النصوص )

ملاحظة :

$$
: (iostream.h \; , \; stdio.h) \; \text{if} \; \text{the} \; \text{in}
$$

- i : يعني أوامر اYدخال ودوال اYخراج (Input( .
- o : يعني أوامر اYخراج ودوال اYدخال (Output( .
- s : البعض يقصد بھا Standard والبعض يصفھا بـ System .

**أنواع البيانات :**

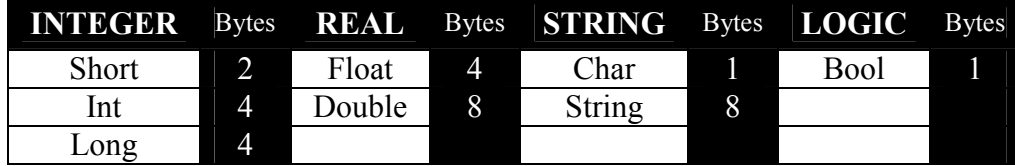

ھذه المسميات موجودة في الذاكرة العشوائية (RAM(، لكل نوع تقسيم "حجم" معين .

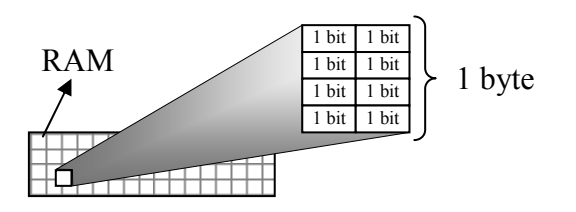

**الفصل** 

 **4**

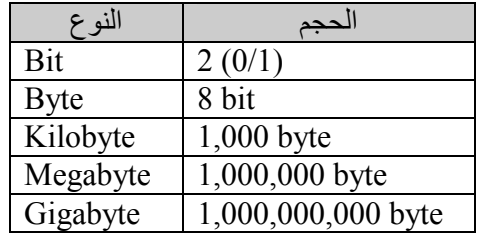

**المتغيرات :**

أسماء كلمات ليست من كلمات اللغة المحجوزة، يصطلحھا المبرمج (مستخدم بيئة تطوير لغة البرمجة) بغرض تخزين قيم في الذاكرة الرام لتمكين المبرمج من إجراء العمليات المختلفة على المتغيرات. فالمتغير يحفظ في موقع في الذاكرة، وإذا أراد المبرمج أن يزيد أو ينقص قيمة المتغير فيستطيع من خLل اسم المتغير .

الشكل العام :

#### DataType VariableName;

أمثلة

- 1. int x;
- 2. char ch;

**إسناد قيم للمتغيرات :**

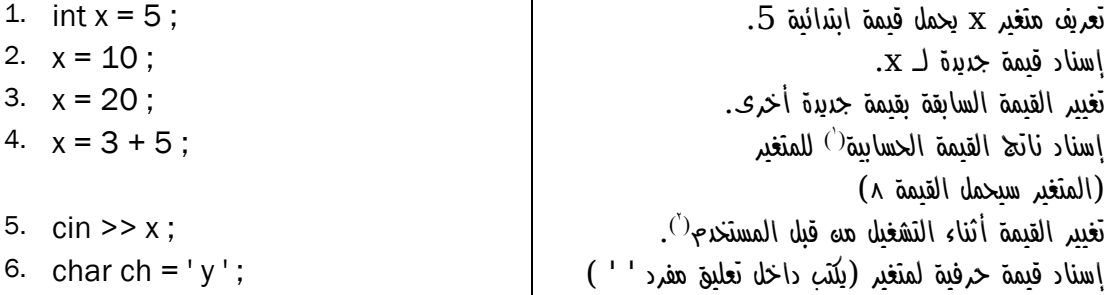

**شروط تعريف المتغيرات :**

ا \_ لا يبدأ برقم أو عملية حسابية أو رمز ما عدا \_ (underscore). ٢. أ
 يحتوي على عملية حسابية أو رمز أو فراغ .

1

٣. أ
 يزيد عن 255 حرفا ً.

<sup>)1(</sup> العمليات الرياضية في الفصل السابع .

<sup>)2(</sup> استقبال القيم من المستخدم أثناء التشغيل في الفصل التالي .

**القيم اyبتدائية الثابتة والمتغيرة (Const & Initialization( القيمة اyبتدائية :**  ھي قيم تسند للمتغير بمجرد تعريفه وھي نوعين : **القيم المتغيرة :** يمكن تغييرھا في البرنامج من قبل المبرمج أو أثناء التشغيل "mode run "باستخدام "cin" . القيم الثابتة (const): يمكن تغييرھا بأي حال من ا\حوال .

فائدتها : حماية القيم التي نحتاجها كما هي و لا نريد أن يتم تغيير قيمتها بالخطأ . مثل : قيمة الثابت  $\pi$  (3.14)

مثال لمتغير :

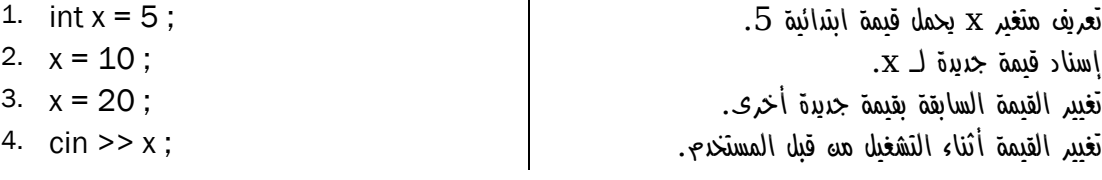

مثال لثابت :

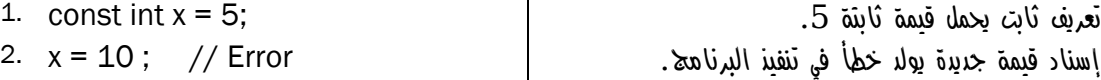

#### **التعليقات Comments :**

عبار ة عن تو ضيحات يكتبها المبر مج لا تدخل في تر كيب البر نامج (لا ينفذها المتر جم).

وتكون على شكلين :

- تعليق السطر الواحد :

- 1. // This is a comment
- 2.  $\frac{7}{7}$  And this is another comment

- تعليق ا\سطر المتعددة :

- 1.  $/*$
- 2. This is a comment
- 3. In tow lines
- 4.  $*/$
- 1.  $/*$  This is
- 2. a comment
- 3. in three lines  $*/$

# **أنواع المكتبات Libraries type**

# **المكتبة IOSTREAM**

تم دمج مكتبتين ضمن ھذه المكتبة :

- Istream مكتبة اYدخال .
- Ostream مكتبة اYخراج .

# **أوامر ادخال واخراج :**

تحتوي مكتبة h.iostream على دوال منھا cin و cout ويتم استخدامھما كالتالي :

- إدخال قيمة للمتغير x من قبل المستخدم : ; x >> cin 1. إخراج قيمة المتغير إلى الشاشة : ; x << cout 2. أرقام ورموز وحروف (انجليزية) باستخدام شرطة مزدوجة " " ; " نص " >> cout 3. حرف واحد باستخدام شرطة مفردة ' ' ; ' c << ' cout 4. مثال ١: 1. #include <iostream.h> 2. Main() 3. { 4. int x;<br>5. cin >>  $\sin \gg x$ : 6. cout  $<<$  " X value is: " $<< x$ ; 7. } مثال ٢: 1. #include <iostream.h> 2. Main()
- 3. {

**الفصل** 

 **5**

- 4. int x , y ;
- 5. cin  $>> x >> y$ ;
- 6. cout << " first value is: " << x << " second value is: " << y ;

7. }

# **المحارف الخاصة :**

ھي رموز محجوزة تعبر عن الحروف غير المطبوعة وتستخدم مع الدوال مثل (cout) و ) printf (وتكون ضمن إشارتي تنصيص مزدوجة أو مفردة .

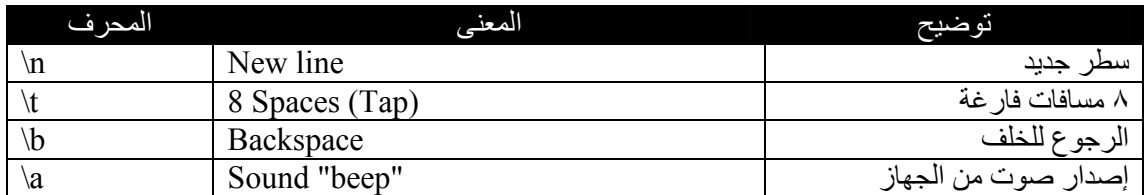

مثال :

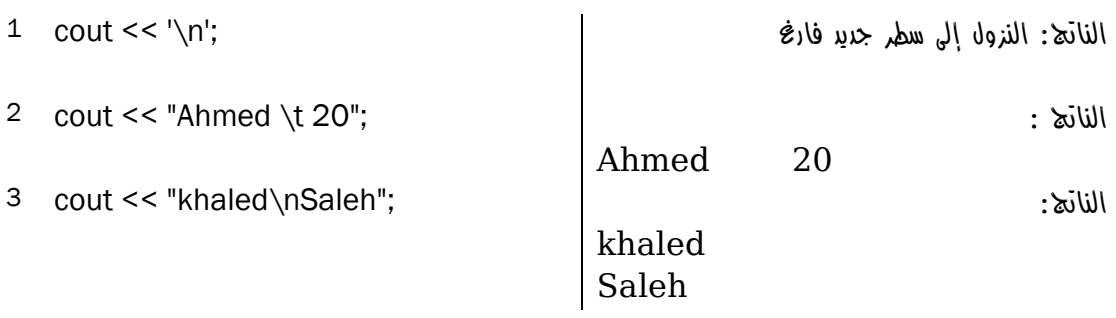

# **دوال تقوم بعمل المحارف الخاصة :**

تستخدم مع الدالة (cout) .

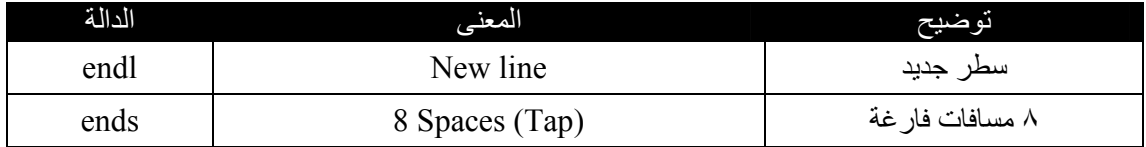

مثال :

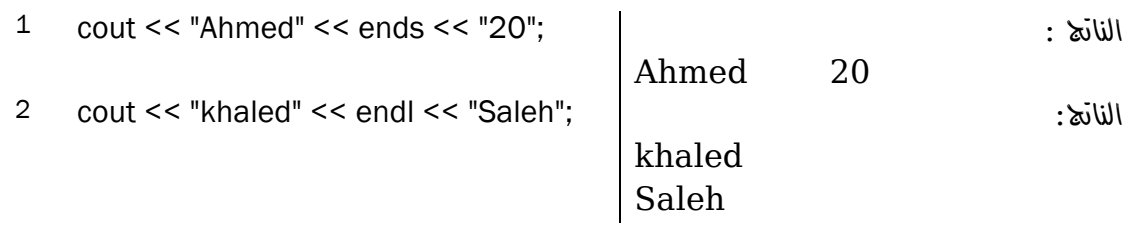

# **: Stdio h. المكتبة**

تحتوي على دالتين مھمتين :

- printf وھي دالة خاصة بعمليات اYخراج .
- scanf وھي دالة خاصة بعمليات اYدخال .

# $: PrintF ($

تتميز printf عن cout أنه يمكن كتابة النص والمتغير في نفس السطر بدون الحاجة لمعامل ا
خراج (>>) ولكن بدلاً عن كتابة اسم المتغير يكتب التمثيل الديناميكي للمتغير حسب نوعه مسبوقاً بالرمز %:

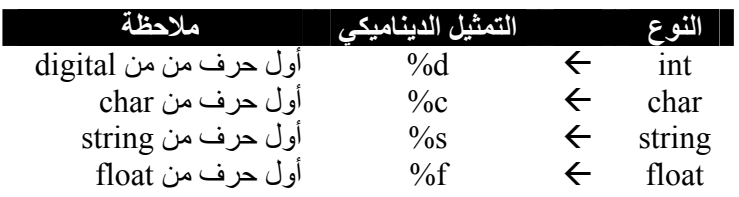

الصيغة العامة :

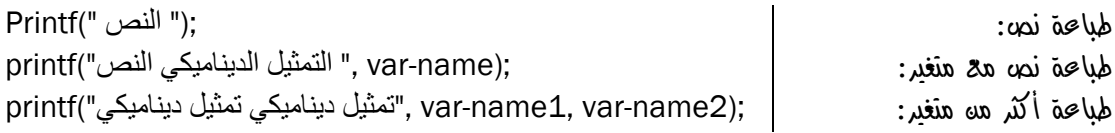

أمثلة :

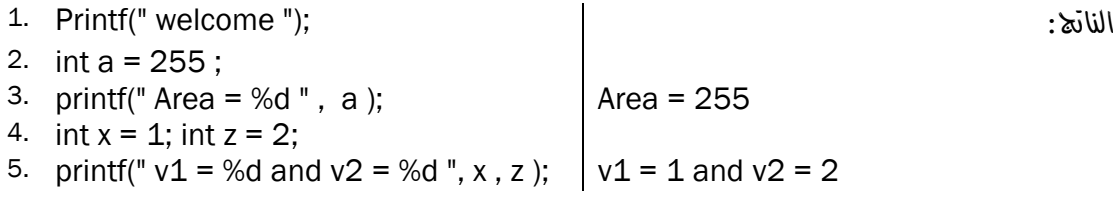

:  $ScanF$  ( $\uparrow$ 

يمكن من خلال هذه الدالة استقبال المتغير ات من المستخدم وإسنادها للمتغير ات تماماً مثل (cin).

الصيغة العامة :

استقبال قيمة من المستخدم:

scanf (" التمثيل الديناميكي ", &var-name);

استقبال قيمتين من المستخدم:

scanf ("ديناميكي تمثيل ديناميكي تمثيل",& var-name1, &var-name2);

ملاحظة: يجب كتابة الرمز & قبل أي متغير .

أمثلة :

- 1.  $int x$ ; char y;
- 2. scanf ("%d " , &x );
- 3. scanf ("%d%c ", &x , &y );

واجب : ابحث عن الدوال : ()getch و ()puts .

# **: Math h. المكتبة**

تحتوي على دوال رياضية كثيرة مثل :

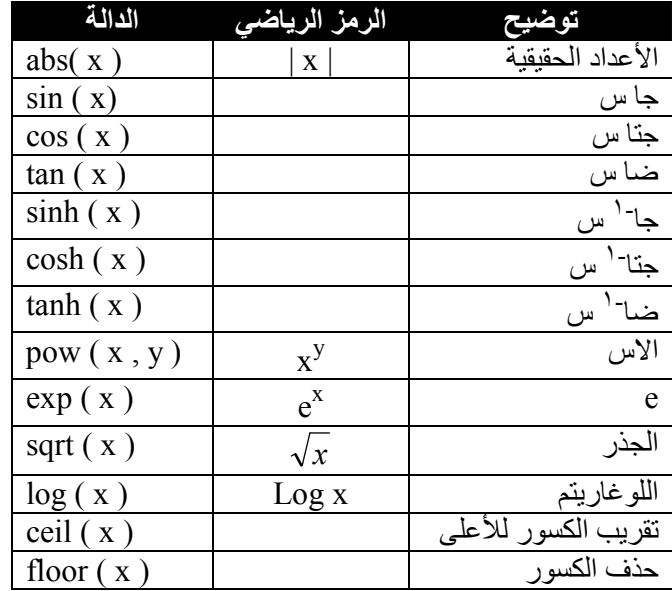

مثال :

الناتج :

cout << ceil( 3.44 );<br>
cout << ceil( -3.77);<br>
-3  $\text{cout} \le \text{ceil}(\text{-3.77});$ <br> $\text{cout} \le \text{floor}(\text{3.44});$   $\text{3}$ cout  $<<$  floor( $3.44$ );

# **المكتبة String :**

```
توفر نوع من أنواع البيانات وھو (string (الذي يقبل تخزين مجموعة حروف ورموز وأرقام كنص في متغير 
                                                                                         واحد .
```
تختلف المكتبة عن سابقاتھا، فمن أجل تعريف متغير x من نوع string يجب : ١. تضمين المكتبة string .

- ٢. إلغاء h. من اسم المكتبة "باستثناء المكتبات القديمة ".
	- ٣. تحديث المكتبات ..

مثال :

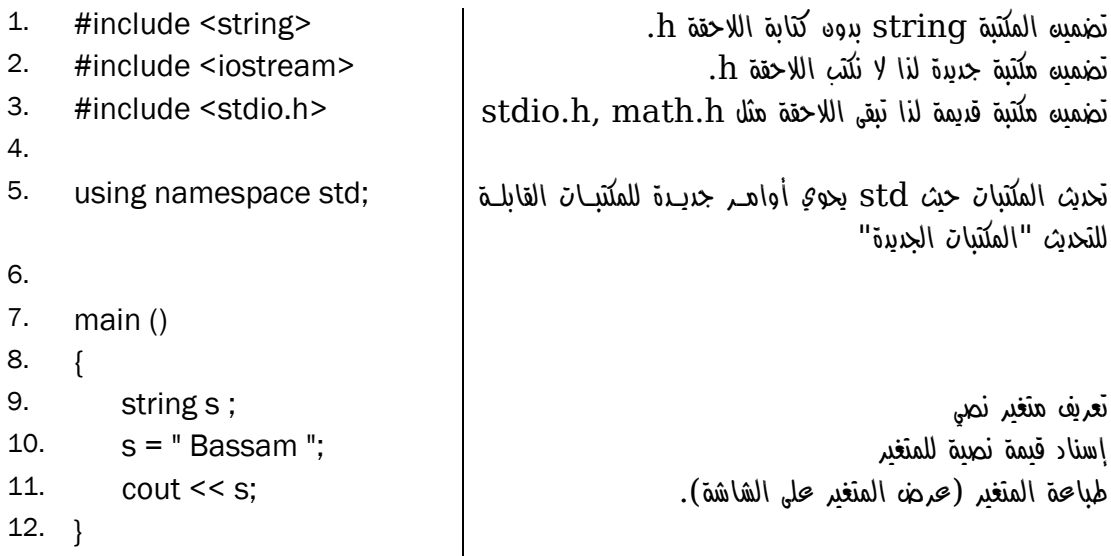

**تنسيق مخرجات البرنامج Format Outputs** 

**تنسيق الشاشة :**

يمكن تحديث المكتبات بدون تضمين مكتبة string ، ومن مميزات تحديث المكتبات الحصول على دوال system التي تمكننا من تنسيق شاشة اYخراج وكذلك استخدام جميع أوامر نظام (DOS( .

مثال :

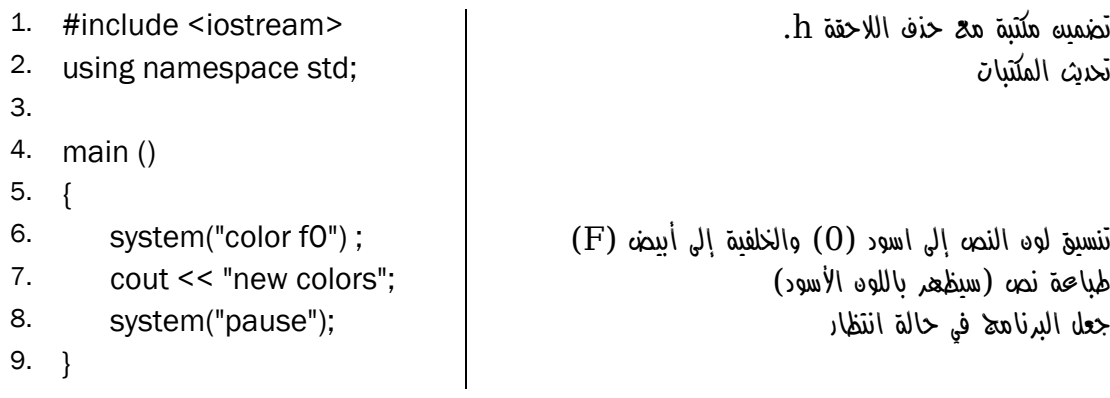

مLحظات :

- ١. يتم تمثيل الألوان برقم "سادس عشري" من صفر إلى f حيث يمثل جميع الألوان الأساسية .
	- ٢. عند كتابة رقم واحد "9 color "فھذا سيغير لون النص فقط .
- ٣. عند كتابة رقمين "0f color "فإن ا\ول سيغير لون النص والثاني سيغير لون الخلفية .
- ٤. عند كتابة رقمين متشابھين "99 color "فلن يتغير أي لون، باعتبار أن لون الخط سيشبه لون الخلفية ولذا لن يظهر شيء فلذلك يتم تجاهل الألوان وإعادة الألوان الافتراضية.

تنسيق ا\لوان ا
فتراضي لمحرر بيئة ++C Microsoft :

- ١. الكلمة المحجوزة تظھر بلون أزرق .
- .<br>٢. الكلمة غير المحجوزة تظهر بلون أسود .
	- ٣. التعليقات تظھر بلون أخضر .
- ٤. لغة ++C حساسة لحالة ا\حرف r 
 )يساوي )R

#### التنسيق باستخدام ( cout ):

تحتوي cout على العديد من الخواص الخاصة بالتنسيق ومنھا :

- width والتي تعمل إزاحة لليمين من جھة اليسار بمقدار معين
- Fill والتي تقوم بتعبئة الفراغات التي تركتھا width برمز معين .
	- Precision والتي تقوم بتقريب ا\رقام .

 $#include$  <  $i$ ostream.h>  $main()$  $\cot I$ . width  $\blacktriangle$  $\bullet$  write  $\mathcal{F}$  $\sqrt{2}$  x\_delbuf  $80 \times$ Fill  $\sqrt{2}$  x\_flags  $\sqrt{20}$  x\_precision  $\sqrt{20} \times$ \_tie  $\sqrt{2}$  x\_width  $\stackrel{\cdot}{\blacklozenge}$  xalloc  $\bullet$  ~ios

1. cout.width(20);

مثال ١:

2. cout << "Welcome"; : النتيجة Welcome مثال ٢: 1. cout.width(20); 2. cout.fill('#'); 3. cout << "Welcome"; : النتيجة ##########Welcome

مثال ٣:

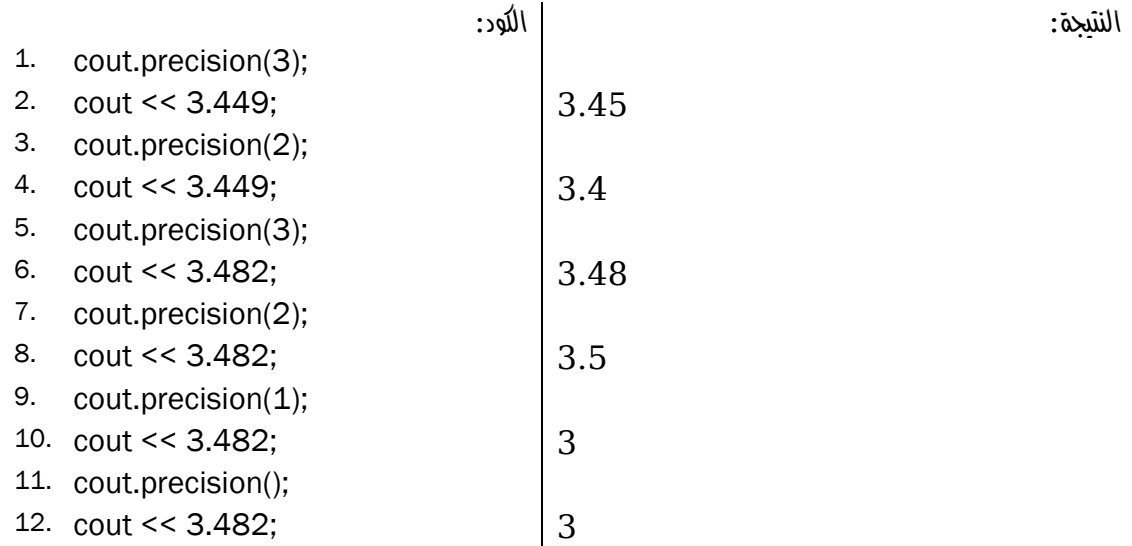

**الفصل 7**

# **العمليات في ++C C++ Operations**

**العمليات الحسابية :**

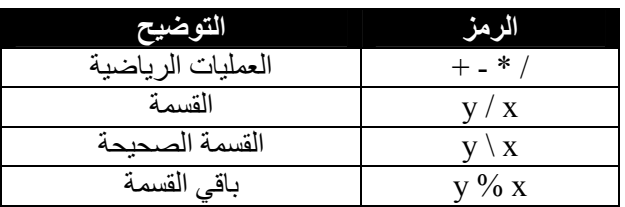

مثال :

- 1.  $int x = 3$ ;
- 2.  $int z = 7$  ;
- $3.$
- 4. cout << "z + x= " ; " z + x= " هو الناتج
- 

5. cout << z + x ; 10 هو الناتج

ملاحظة : ما داخل الأقواس 'المفردة' أو "المزدوجة" يعتبر نص.

**عمليات المقارنة :**

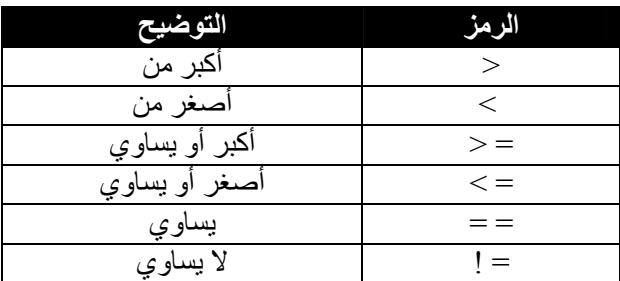

مثال :

4. if (  $x$  != z)  $Z^{(')}$ ولا يساوي $Z^{(')}$   $Z^{(t)}$  يساوي  $Y$   $X^{(')}$ 

6. cout << "Not equal" ; "Not equal" الجملة فاطبع نــاتج البرنــامج "equal Not " لأن نــاتج الــشرط { 7. True" صواب"

1

1. int  $x = 3$ ; 2. int  $z = 7$  ;  $3.$ 5. {

<sup>)1(</sup> جمل التحكم في الفصل الثامن .

<sup>)2(</sup> المساواة تعني "مقارنة قيمتين"، ا\مثلة في الصفحة التالية .

**العمليات المنطق ةي Effects Logic :**

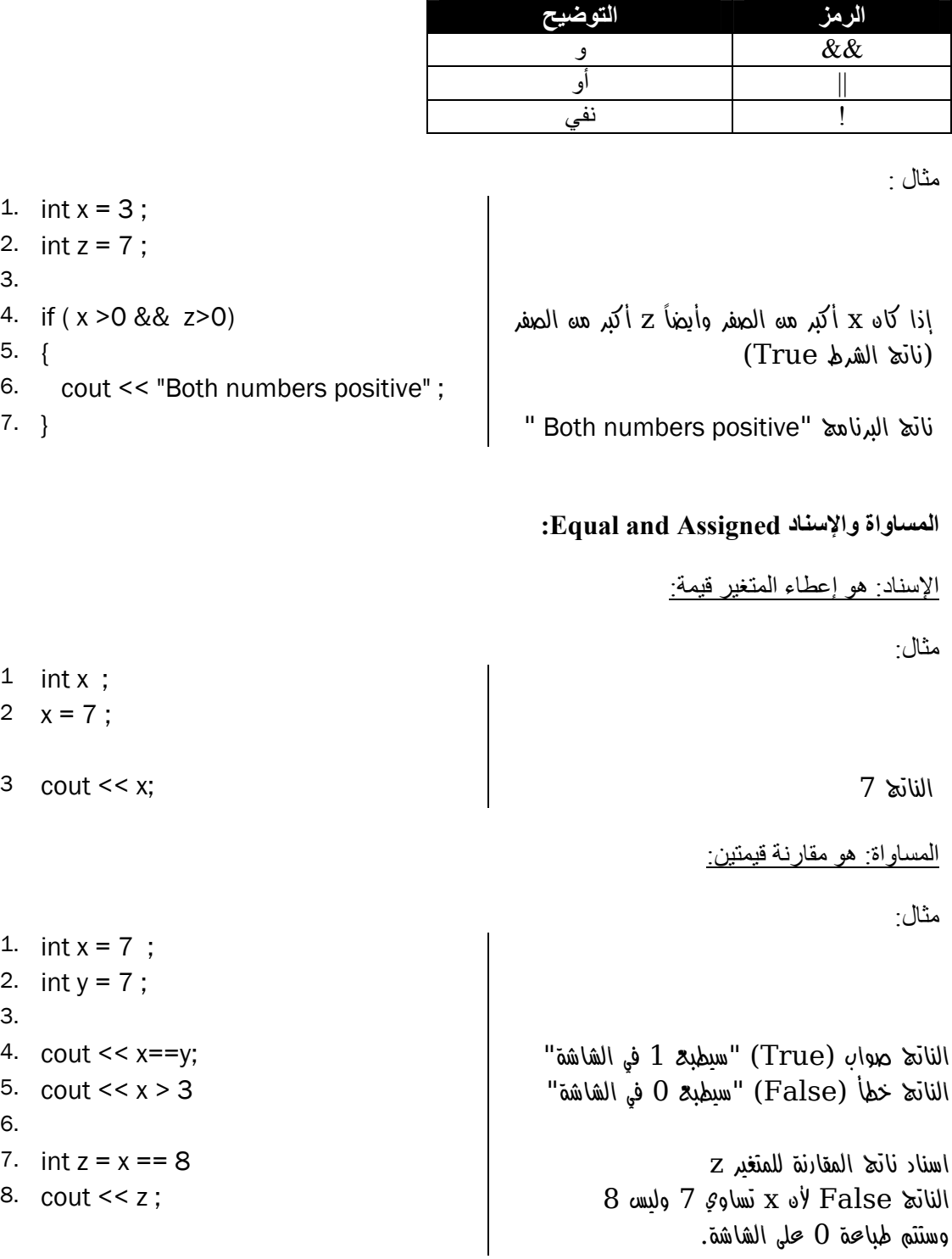

ملاحظة:

تعني ( هل أن x يساوي y) وهي عملية مقارنة ناتجها إما صواب أو خطأ .  $_{\rm X}$  = = y

**تحويل المعادyت الرياضية إلى معادyت برمجية :**

1)  
\n1) 
$$
z = x^2 + x + 7
$$
  
\n2)  $z = \frac{x+1}{y+1}$   
\n3)  $z = \frac{(x^2 + x + 7)^2}{y + x + 1}$   
\n4)  $z = 2$   
\n5)  $z = \frac{(x^2 + x + 7)^2}{y + x + 1}$   
\n6)  $z = 2$   
\n7)  $z = 2$   
\n8)  $z = 2$   
\n9)  $z = 2$   
\n10)  $z = 2$   
\n11)  $z = (x+1)/(y+1)$   
\n22)  $z = 2$   
\n33)  $z = \frac{(x^2 + x + 7)^2}{y + x + 1}$   
\n4)  $z = 2$   
\n5)  $z = 2$   
\n6)  $z = 2$   
\n7)  $z = 2$   
\n8)  $z = 2$   
\n9)  $z = 2$   
\n10)  $z = 2$   
\n11)  $z = 2$   
\n12)  $z = 2$   
\n13)  $z = 2$   
\n14)  $z = 2$   
\n15)  $z = 2$   
\n16)  $z = 2$   
\n17)  $z = 2$   
\n18)  $z = 2$   
\n19)  $z = 2$   
\n10)  $z = 2$   
\n11)  $z = 2$   
\n12)  $z = 2$   
\n13)  $z = 2$   
\n14)  $z = 2$   
\n15)  $z = 2$   
\n16)  $z = 2$   
\n17)  $z = 2$   
\n18)  $z = 2$   
\n19)  $z = 2$   
\n10)  $z = 2$   
\n11)  $z = 2$   
\n12)  $z = 2$   
\n13)  $z = 2$   
\n14)  $z = 2$ 

توجد الدالة pow ضمن المكتبة h.math لذلك يجب تضمين المكتبة h.math في البرنامج، المزيد من الدوال الرياضية في الفصل الخامس .

س: ً كيف تكتب المعادلة التالية برمجيا؟

| $y = \begin{cases} x + 1 : x < 0 \\ x^2 + x + 7 : x > 0 \end{cases}$ | 3.   |   |
|----------------------------------------------------------------------|------|---|
| 4.                                                                   | 7.   | 1 |
| 5.                                                                   | else | 1 |
| 6.                                                                   | {    |   |
| 7.                                                                   | 1    |   |
| 8.                                                                   | 1    |   |

س: ً كيف تكتب المعادلة التالية برمجيا؟

ج :

ج :

س: ً كيف تكتب المعادلة التالية برمجيا؟

$$
Y=\sqrt{3^2}
$$

 $R = x^{y^2}$ 

 $Y = sqrt(pow(3, 2))$ ;

 $R = pow(x, pow(y, 2))$ ;

**أولوية العمليات الحسابية :**

)٦ ما بداخل ا\قواس . ١- ا\س . ٢- الضرب ثم القسمة . ٣- الجمع أو الطرح .

1

<sup>)1(</sup> جملة التحكم if لھا عدة أشكال المزيد في الفصل الثامن .

#### **برنامج يجاد مساحة المستطيل :**

من المھم : - فھم فكرة البرنامج . - تحويل الفكرة إلى خطوات منطقية، وأھمھا معرفة معادلة مساحة المستطيل .

مساحة المستطيل = الطول × العرض

.<br>إذاً نحتاج إلى ٣ متغيرات ، متغيرين سيقوم المستخدم بإدخالهما (الطول والعرض) ومتغير سيحتوي على نـاتج ضرب المتغيرين (المساحة ).

### **خطوات الحل البرمجي :**

١) التصريحات Declare<br>٢) المدخلات Input (تعريف المنغيرات)<br>(إسناد قيم للمنغيرات "الطول والعرض").<br>(الضرب).<br>(مساحة المستطيل). )٣ المعالجة Process) الضرب ). )٤ المخرجات Output) مساحة المستطيل ).

تعريف ثلاثة متغيرات من نفس النوع في سطر واحد : ;area ,width ,height int 1. استقبال قيمتين من المستخدم : ;width >> height >> cin 2. تخزين نتيجة ضرب القيمتين في متغير المساحة width \* height = area 3. عرض الناتج (مساحة المستطيل) ;area << cout 4. الناتج : 5. 9 3

27Press any key to continue\_

كما نلاحظ أن النـاتج فـي المثـال الـسابق غير واضـح وعند تنفيذ البرنـامج تظهر شاشـة سوداء لا يوجد فيهـا أي معلومات تساعد مستخدم البرنامج في معرفة ما المطلوب منه وماذا يجب أن يعمل ..

#### **تنسيق المخرجات :**

أعادة المثال السابق :

1. int height, width, area; طباعة نص يطلب إدخال الطول ;" :Height Enter << "cout 2. استقبال الطول من المستخدم ;height >> cin 3. طباعة نص يطلب إدخال العرض ;" :Width Enter << "cout 4. استقبال العرض من المستخدم width >> cin 5. 6. area = height  $*$  width طباعة خط أفقي وسطر جديد ;"n\--------- << "cout 7. 8. cout << "Resutl is: " <<area << endl; | مطرب بن شم ناتج الضرب ثم سطر جديد ;endl </area (3. [/a/ الناتج : Enter Height: 7 Enter Width: 8 --------- Result is: 56 Press any key to continue\_

**الواجب :**

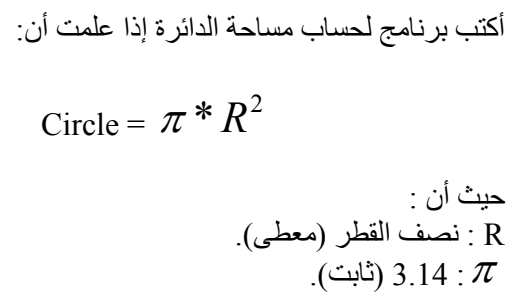

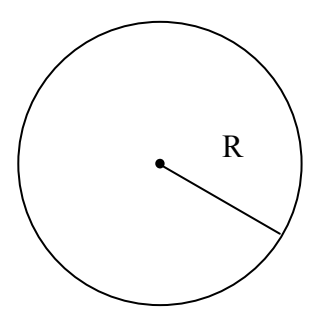

#### **الفرق بين signed و unsigned :**

signed جعل نوع البيانات يقبل القيم السالبة وھو ا
فتراضي حتى إذا لم يكتب، بينما unsigned 
 يقبل القيم السالبة ، حيث يرفض أي قيمة سالبة وتظل قيمته عشوائية إلى أن يتم إسناد قيمة موجبه إليه .

مثال :

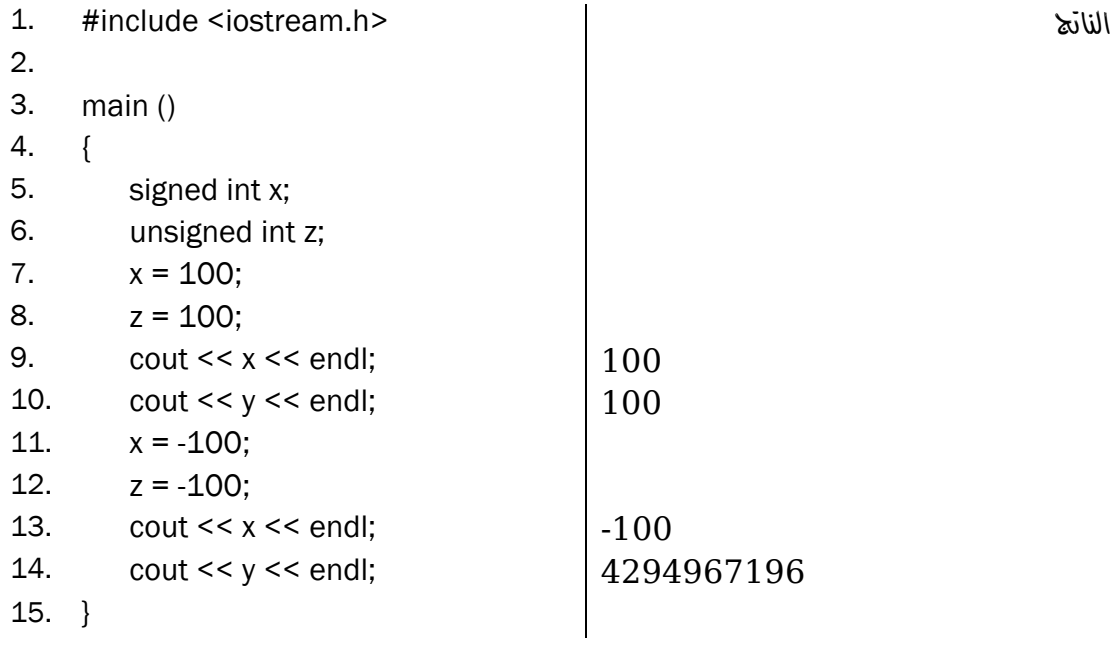

والرقم 4294967196 عبارة عن رقم عشوائي جاء من الذاكرة نتيجة لأن المتغير y لم يسند لـه أي قيمـة، وذلك \ن النوع unsigned يجعل المتغير يرفض أن يسند إليه قيمة سالبة . **الفصل 8**

# **جمل التحكم Control Statements**

**الجمل الشرطية Statements Condition :**

**)١ جملة :IF**

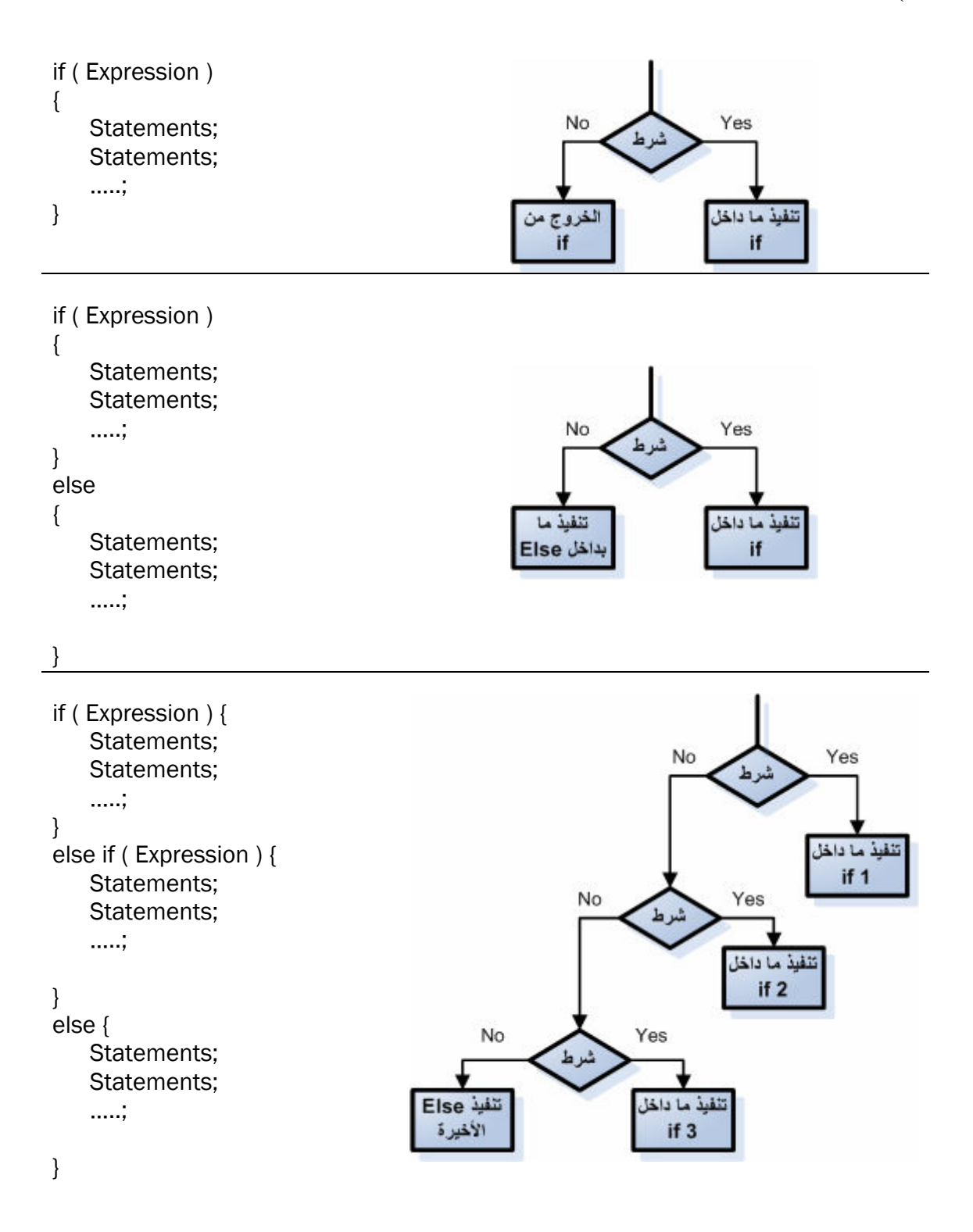

### **)٢ جملة switch :**

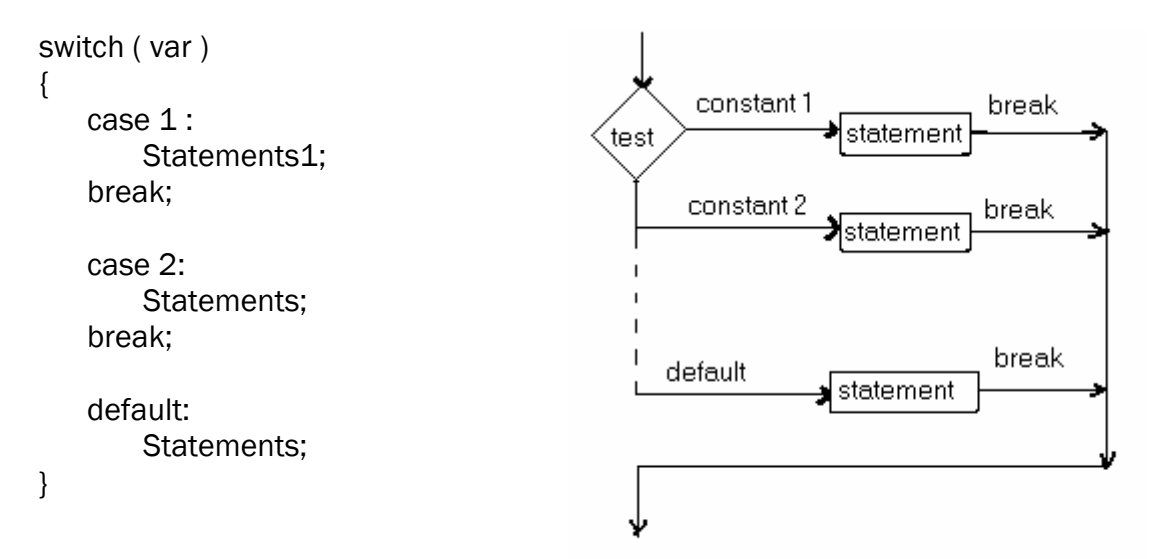

ملاحظة :

فائدة break بعد كل case أنھا توقف عمل switch بعد تنفيذ جملة case المناسبة، وإذا لم يتم كتابة الكلمة break فإن البرنامج سينتقل إلى case التالية وينفذھا حتى لو لم ينطبق الشرط var عليھا . يمكن كتابة الجزء ا\خير الخاص بـ default ويمكن عدم كتابته، حيث يتم تنفيذ الجمل داخل default عندما لا تتحقق أي من الحالات "cases" السابقة، فهي تشبه else الأخيرة في جملة if.

مثال :

1. int r = 3 2. switch ( var ) 3. { 4. case 1 : cout << "one\n"; break; 5. case 2: cout << "two\n"; break; 6. case 3: cout << "three\n"; break; 7. default: cout << "Error!\n"; 8. } مLحظة : إذا كان المتغير حرفي نستخدم عLمة ا
قتباس المفردة مثل: 'y 'case وإذا كان نصي نستخدم عLمة ا
قتباس المزدوجة مثل: "yes "case .

**الواجب :**

اكتب برنامج لمعرفة نوعية العدد (سالب أو موجب أو غير ذلك ).

#### **دوال الدوران Functions Loops :**

**: For ١(**

( تحتاج دالة for إلى عداد ( رقم تبدأ منه الدوران ورقم تنتھي إليه ) لكي تنفذ الدورات ومقدار الزيادة ١ ( . 

الشكل العام formula Public :

for ( initialization\_value; condition; Increment or Decrement) Statements…

مثال :

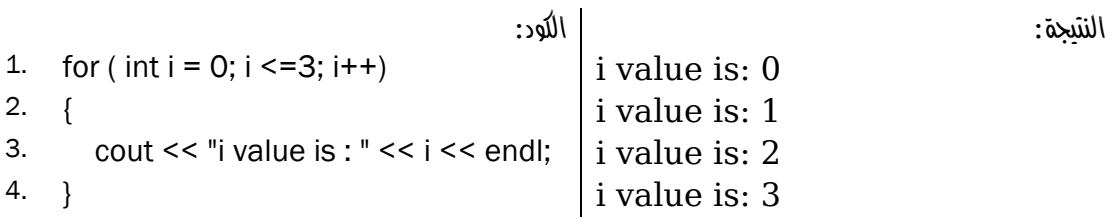

#### **: While ٢(**

تحتاج دالة while إلى شرط يحدد استمر ار ها أو توقفها، فهي ستستمر بلا توقف طالما الشرط متحقق

الشكل العام formula Public :

while (condition) Statements…

مثال :

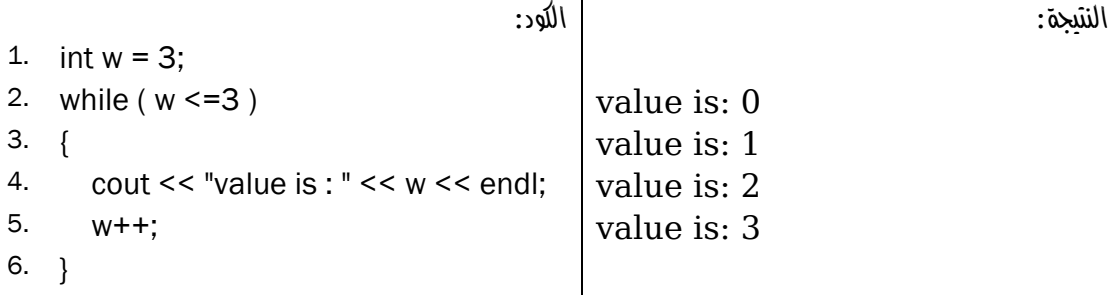

ملاحظة: يمكن الاستغناء عن الأقواس {} الخاصة بدالة for و while و if إذا كانت الجملة التـي تنفذها تتكون من سطر واحد .

1

 <sup>)1(</sup> مقدار الزيادة أو النقصان في الصفات القادمة .

#### **: do while ٣(**

الشكل العام formula Public : do Statements… while (condition) مثال : النتيجة : الكود : 1. int  $w = 0$ ; 2. do  $\vert$  value is: 0 3. {<br>4. cout << "value is: " << w << endl;  $\begin{array}{|l|l|} \hline \end{array}$  value is: 1 4. cout  $<<$  "value is: " $<<$  w $<<$  endl;  $5. \quad w++;$  value is: 3 6. } 7. while ( $w \le 3$ ); ً: لكن while do تقوم بتنفيذ الكود مرة واحدة حتى لو كان الشرط خاطئا النتيجة : الكود : 1. int  $w = 0$ ; 2. do  $\vert$  value is: 0 3. { 4. cout  $<<$  "value is : " $<<$  w  $<<$  endl; 5. } 6. while ( $w > 0$ );

{

}

# **القيمة التزايدية value Increment) معنى ++i :(**

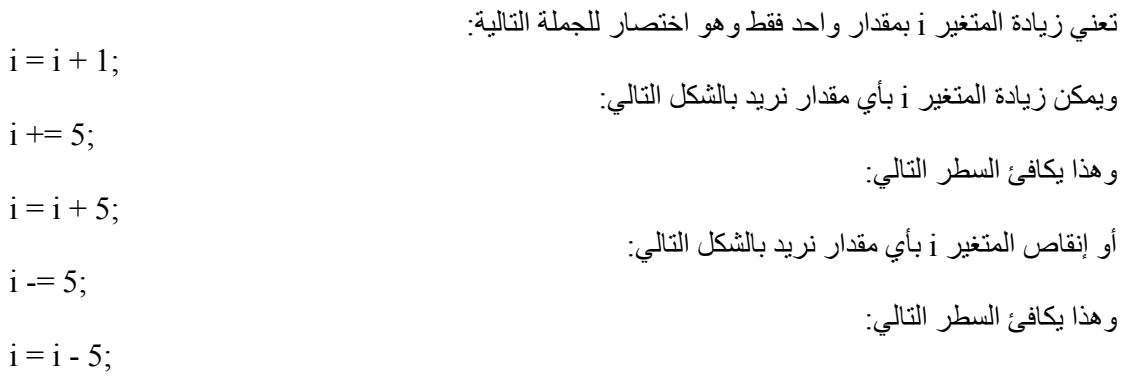

# **الفرق بين ++i و i++ :**

مثال ١:

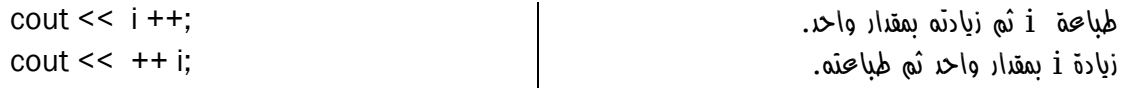

#### مثال ٢:

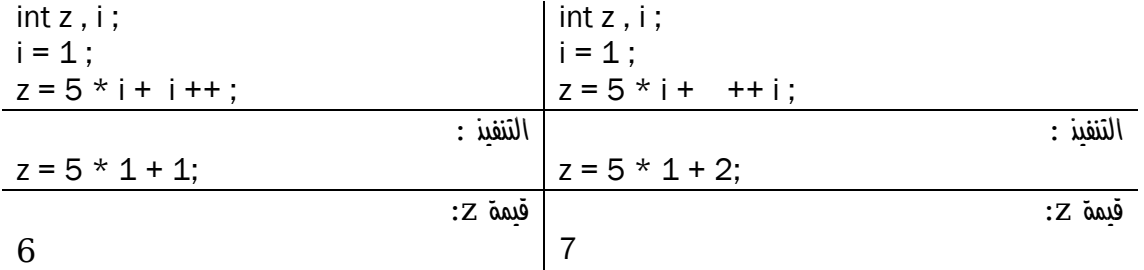

#### **الواجب :**

عمل برنامج يقم بطباعة مثلثات باسكال باستخدام دالتي for فقط .

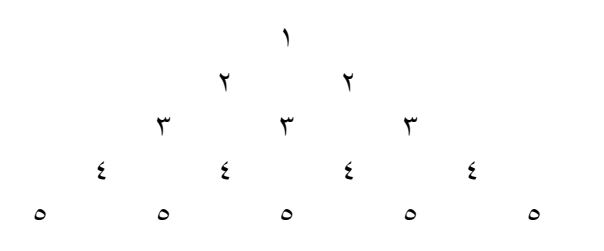

#### للتسھيل يمكن عملھا باستخدام رمز النجمة (\*) فقط :

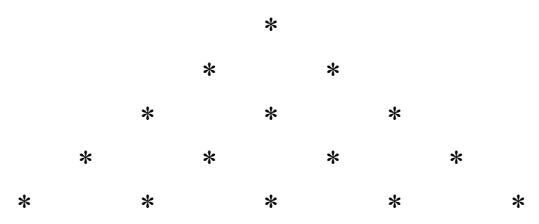

**الفصل 9**

# **أنواع البيانات Data Types**

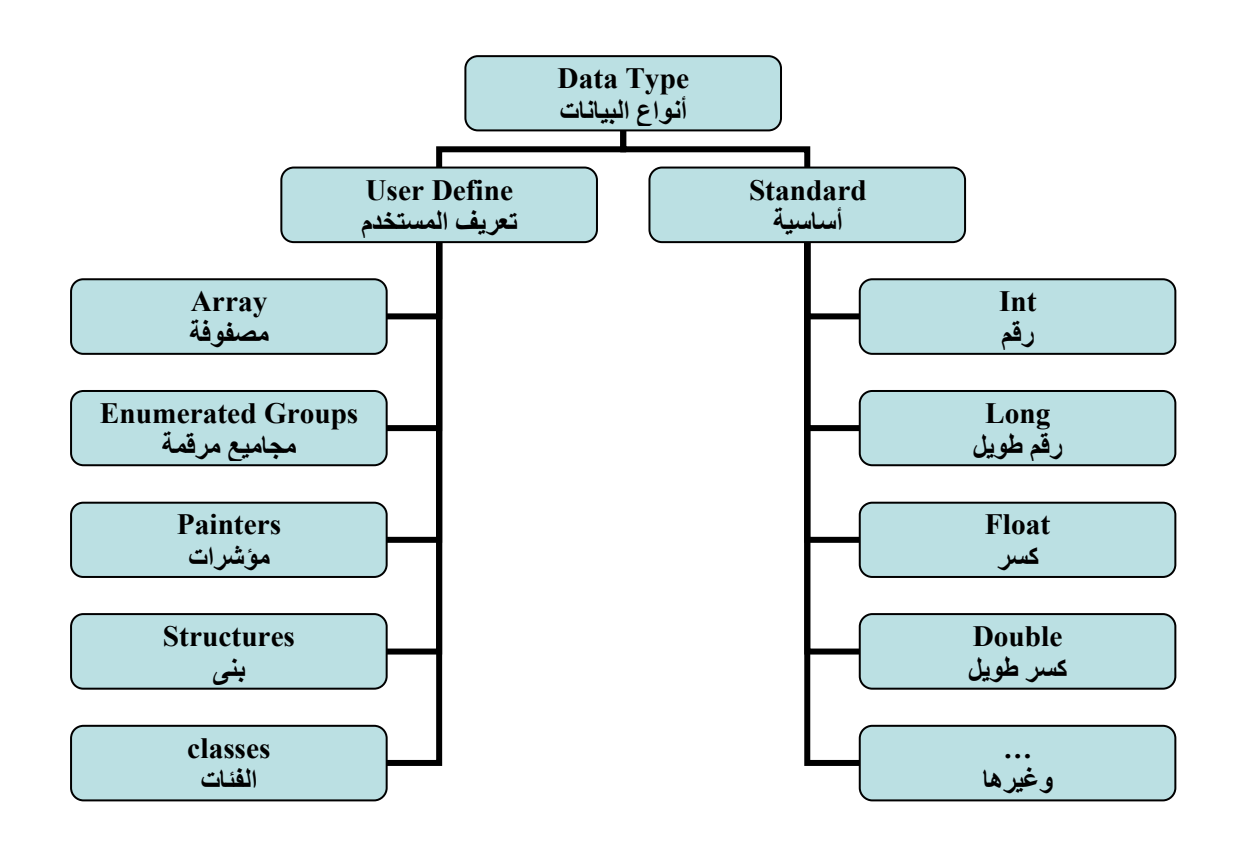

# **اPنواع القياسية Standard :**

هي أنوّاع بيانات معرفة مسبقاً يمكن استخدامها ولا يمكن تغيير ها فلا يمكن زيادة حجمها أو تحديدها، أي لا يمكن للمستخدم التحكم بھا .

**اPنواع من تعريف المستخدم Define User :**

ھي أنواع بيانات يعرفھا المستخدم بالطريقة التي يريد ويستطيع تغييرھا والتحكم بمساحتھا .

### **المجاميع المرقمة groups Enumerated :**

int يعتبر من المجاميع المر قمة المعر فة مسبقاً، و يمكننا تعر يف مجاميع خاصـة بنا حسب الحاجة ِ.

( **أمثله** ١( **:** 

int نوع بيانات معرف مسبقاً ولا يمكن تغييره . {32.700 , ....... -32,700,} int enum enum months {jan, feb, … , des} | are معرف من المستخدم ويمكن تغييره أو حذفه. {\des} enum months { jan, feb, ...,

**أمثله :**

- 1. enum weekday  $\{ sat, sun, ..., friday\}$ 2. weekday x; weekday نوع من x تعريف x لا يقبل إلا قيمة من نوع weekday x ; sat = x 3.
- 4. cout << x; :0 الناتج
- 5.  $x = \text{sun}$ ;
- 

6. cout << x; :1 الناتج

#### **إعادة تعريف البيانات return definition Data :**

أنواع البيانات مثل double ,float ,int يمكن إعطائھا مسميات أخرى للتبسيط أو للحماية حيث إذا تم تغيير نوع البيانات فلن يعرف من يطلع على الكود ما ھو ھذا النوع . يمكن تغيير اسم نوع البيانات من خلال الدالـة TypeOf مـع ملاحظـة أن هذا التغيير لا يؤثر علـي نـوع البيانـات الأصلي

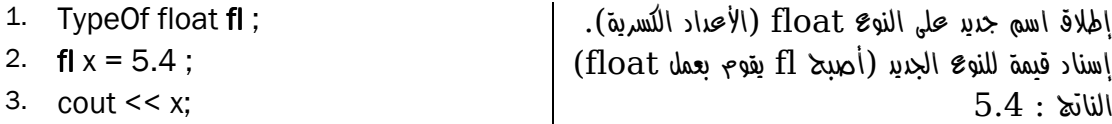

<sup>1</sup> )1( تم التعويض بالنقاط (friday ., …,sun
 (ختصار المثال .

#### **المصفوفات Array :**

جاءت المصفو فات لحل مشكلة الحاجة لإدخال عدد كبير من البيانات، فبدلاً من استخدام عدد كبير من المتغير ات لحفظ البيانات يتم استخدام المصفوفة التي تستطيع ا
حتفاظ بالبيانات كمتغير واحد .

#### **تعريفھا :**

مجموعة من المواقع المتجاورة في الذاكرة ولھا نفس نوع البيانات وتستخدم لخزن البيانات .

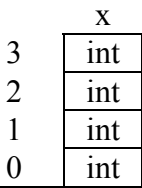

index

 $\overline{3}$ 

# **أنواع المصفوفات types Array :**

- ١. مصفوفات أحادية البعد Dimensional Single .
- ٢. مصفوفات متعددة ا\بعاد Dimensional Multi .

#### **مميزات المصفوفات :**

- )١ تقليل حجم البرنامج .
- )٢ سھولة اسناد القيم واسترجاعھا .
- )٣ استخدام تقنيات البحث والترتيب .
- )٤ الوصول المباشر Access Direct إلى البيان، وھذه ميزة غير موجودة في أي نوع آخر .

#### **عيوب المصفوفات :**

١) يمكن للمستخدم تحديد حجم المصفوفة عند تعريفها فقط (لا يمكن أثناء التشغيل تحديد حجمها). )٢ يجب أن تحتوي جميع القيم على نوع واحد من البيانات (
 يمكن تخزين بيانات من أنواع مختلفة ).

#### **الصيغة العامة formula Public :**

١. مصفوفة أحادية :

مثال :

Data Type Array name [ Array Size ];

int x[5];

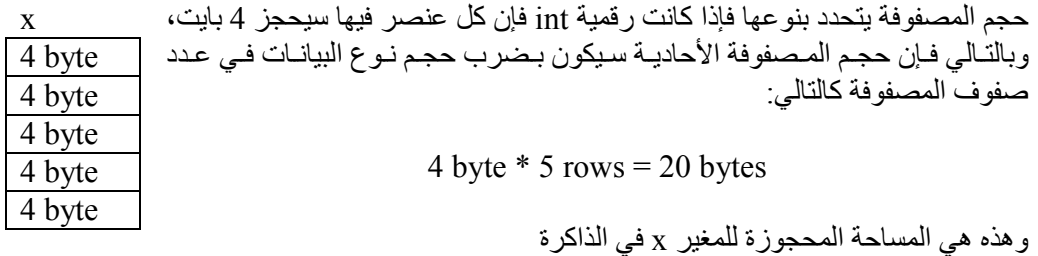

٢. مصفوفة ثنائية :

Data\_Type Array\_name [ Array\_Rows\_Size ][ Array\_Cols\_Size ];

مثال :

int x[3][4];

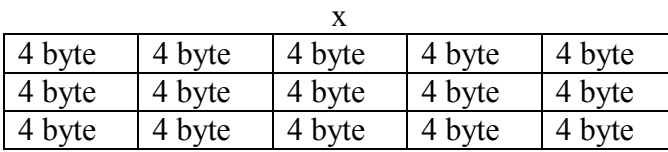

حجم المصفوفة متعددة ا\بعاد يكون بضرب حجم نوع البيانات × عدد صفوف المصفوفة × عدد أعمدة المصفوفة :

4 byte  $*(3$  rows  $*$  4 cols  $) = 48$  bytes

( **إدخال البيانات للمصفوفة (اسناد)** ١ ( **:** 

الطريقة الأولى:

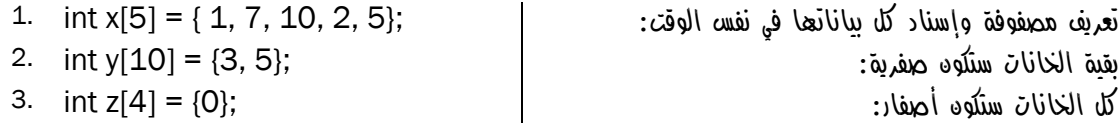

الطريقة الثانية:

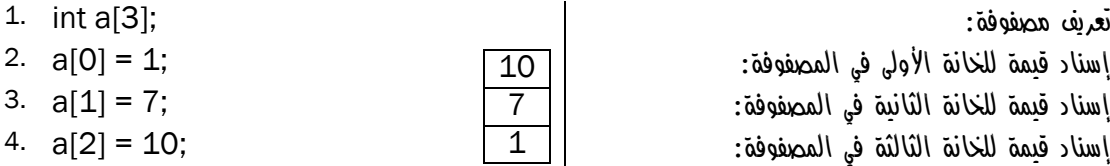

ويمكن إدخال البيانات إلى المصفوفة أثناء تشغيل البرنامج عن طريق ( cin ) :

1

| 1.<br>int a[2];<br>2. for (int i=0; $i \le 2$ ; $i \pm i$ )<br>$3. \{$<br>4.<br>$\operatorname{cin} \geq \operatorname{a[i]}$ ;<br>$5. \}$ | For منه المصفوفة باستخدام دالة For<br>وبالمثل عملية الإخراج: |
|----------------------------------------------------------------------------------------------------|--------------------------------------------------------------|
| 1. for (int i=0; $i \le 2$ ; $i++1$ )<br>2.<br>3.<br>cout $<<$ a[i] $<<$ endl;<br>$4. \}$                                                  | $\text{For all } s$ طباعة جميع قيم المصفوفة باستخدام دالة    |

<sup>)1(</sup> عند تحديد حجم المصفوفة بخمسة في لغة ++C فإن عدد العناصر خمسة أما في لغة Basic Visual فإن عدد العناصر سيكون ستة .

**استخدام المصفوفة :**

جمع قيمتين في المصفوفة وإسناد اYجمالي إلى متغير آخر :

ا\قواس. أما إذا كنت ستعرف المصفوفة وتسند القيم فيما بعد فتأكد أن القيمة داخل قوسي المصفوفة [ ] تساوي عدد عناصر المصفوفة .

عند تعريف وإسناد المصفوفة في نفس الوقت فإن لغة ++C تحدد حجم المصفوفة ً تلقائيا بمعرفة العناصر داخل

A  $\overline{B}$ A S

$$
f_{\rm{max}}
$$

 $int x[] = {1, 2, 3, 4}$ ;

1. int z; 2. int  $x[5] = \{ 1, 7, 10, 2, 5 \}$ ;

2. for ( int  $i = 0$ ;  $i < 5$ ;  $i++$ )

4.  $sum = sum + x[i]$ ;

2. for ( int  $i = 0$ ;  $i < 5$ ;  $i++$ )

3.  $z = x[0] + x[3]$ ;

1. int sum  $= 0$ ;

6. cout << sum;

4.  $m = m * x[i];$ 

6. cout << m;

1. int  $m = 1$ ;

3. {

5. }

3. {

5. }

جمع جميع قيم عناصر المصفوفة :

ضرب جميع قيم عناصر المصفوفة :

٣٤

char c;

char x[4] = { 'S', 'A', 'B', 'A'};  $\overline{A}$  |  $\overline{a}$  |  $\overline{a}$  |  $\overline{a}$  |  $\overline{a}$  |  $\overline{a}$  |  $\overline{b}$  |  $\overline{a}$  |  $\overline{b}$  |  $\overline{a}$  |  $\overline{a}$  |  $\overline{a}$  |  $\overline{a}$  |  $\overline{a}$  |  $\overline{a}$  |  $\overline{a}$  |  $\overline{a}$ 

 $char x[4] = "SABA";$   $\boxed{B}$   $}$  = "SABA";

ً

 ً ً النوع char يقبل حرف واحد فقط ويحجز بايتا واحدا في الذاكرة  $char c = 'a';$ تعريف وإسناد معاً  $ar c = 'a'$  ;

. ومن ھنا نستنتج أن النوع String ما ھو إ
 مصفوفة حرفية وحجمھا 255 بايتا

كلا الطر يقتين الآتيتين تؤدي نفس الغر ض في الإدخال إلى المصفوفة:

النوع string يستخدم نفس طريقة الإسناد . ;"SABA = "string

**محظة :** 

مثال :

```
إدخال بيانات من النوع الحرفي char :
```
**المصفوفة متعددة اPبعاد :**

- ثنائية البعد :

Data Type Array name  $[x] [ y ]$ ;

Data\_Type Array\_name [ x ][ y ][ z ];

- ثLثية البعد :

- رباعية البعد :

Data Type Array name name  $[x] [ y ] [ z ] [ t ];$ 

وھكذا يمكن إضافة أبعاد بحسب الحاجة .

مثال :

char ary[3][3] = { ${^{\prime}\text{A}}$ ', 'B', 'C'}, {'D', 'E', 'F'}, {'G', 'H', 'I'}};

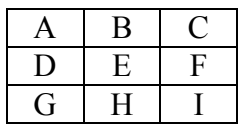

**إدخال البيانات :**

كلا الثلاثة الطرق الآتية تؤدي نفس الغرض في الإدخال إلى المصفوفة الثنائية:

- الطريقة ا\ولى :
- الطريقة الثانية :
- الطريقة الثالثة :

1. int  $x[0][0] = 1$ ;

1. int  $x[2][2] = \{1, 5, 4, 9\}$ ;

1. int  $x[2][2] = \{ \{1, 5\}, \{4, 9\} \};$ 

- 2. int  $x[0][1] = 5$ ;
- 3. int  $x[1][0] = 4$ ;
- 4. int  $x[1][1] = 9$ ;

يمكن إدخال بيانات المصفوفة الثنائية باستخدام دالتي For :

- 1. int x[2][2]; 2.
- 3. for ( int  $i = 0$ ;  $i < 2$ ;  $i + 1$ )
- 4. for ( int  $r = 0$ ;  $r < 2$ ;  $r++$ )
- 5. cin  $>> x[i][r];$

وكذلك الإخراج:

- 1. for ( int  $i = 0$ ;  $i < 2$ ;  $i++$ )
- 2. for ( int  $r = 0$ ;  $r < 2$ ;  $r++$ )
- 3. cout  $<< x[i][r];$

# **العمليات على المصفوفات :**

- اYضافة .
- الحذف .
- البحث .
- الترتيب .
	- التعديل
- وغيرها<sub>...</sub>

#### **)أ البحث :**

١- البحث عن قيمة موجودة في المصفوفة :

يتم البحث عن قيمة موجودة في المصفوفة بمقارنة القيمة المراد البحث عنھا في عناصر المصفوفة .

مثال :

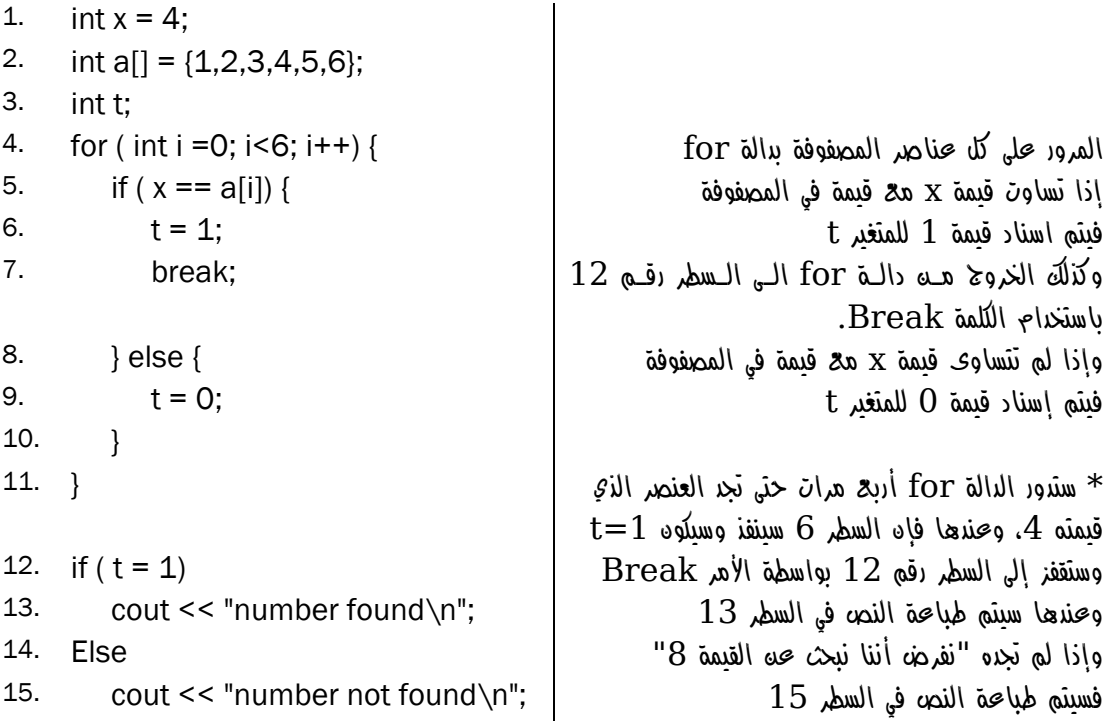

```
٢- البحث عن أكبر قيمة موجودة في المصفوفة : 
          يتم البحث بأخذ عنصر من المصفوفة ومقارنته ببقية العناصر وخزن القيمة الكبيرة في temp . 
1. int a[11] = \{5,3,7,10,8,6,2,4,11,2,0\};
2. int temp=0; 
3. for (int j=0; j < 11; j++){
4. if ( a[j] > temp ){
5. temp = a[j];6. } 
7. } 
8. cout << temp << endl;
                                                                    ب) الترتيب :
1. int a[] = \{5,3,7,10,8,6,2,4,11,2,0\};
2. int temp = 0;
3. for (int i = 0; i < 11; i + + ) {
طباعة قيمة temp لغرض مشاهدة التغييرات ; ends [" << t << "\temp << cout 4.
5. for (int r=0; r < 11; r++) {
إذا كان العنصر التالي أكبر من السابق بدل المواقع }([r[a]<+1r[a(if 6.
7. 1 temp = a[r]; \frac{1}{2} السطور 6,7,8 عبارة عن تبديل مواقع القيم في \frac{1}{2}8. a[r] = a[r+1]; . a^2 + b^2 = a[r+1]a[r+1] = \text{temp}; وإذا كان العنصر التالي أصغر من السابق فلن يتم
تبديل موقعه حتى لو لم يكن أصغر قيمة فـي المـصفوفة { 10.
                                        فسينتظر لحين الـدورة الثانيـة لــ For الأولـى التـي 
                                        ستقوم بإعا دة الترتيب وتحسين النتـائج أكثـر وأكثـر، 
                                                  انظر موقع القيمة 0 في الصورة أدناه .
طباعة المتغير لغرض مشاهدة التغييرات ;ends] << r[a << cout 11.
12. \}13. cout << "]" <<endl; 
14. } 
15. cout << "================\n";
طباعة المصفوفة بعد الترتيب وهو ما يهمنا }(++j; 11<j; 0=j (for 16.
17. cout << a[j] << ends;
```
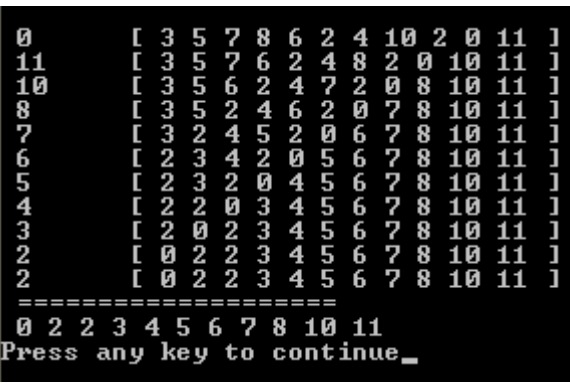

18. }

19. cout << endl;

حل آخر :

```
1. int a[] = {5,3,7,10,8,6,2,4,11,2,0};
2. int temp = 0;
3. for (int i = 0; i < 11; i + +) {
4. cout << \text{temp} \ll \text{``} \lt \text{''} \ll \text{ends};
5. for (int r=i+1; r< 11; r++) {
6. if(a[i] > a[r])7. temp = a[r];
8. a[r] = a[i];9. a[i] = temp;10. } 
11. cout << a[r] << ends;
12. \}13. cout << "]" << endl;
14. } 
15. cout << "================\n";
16. for (int j=0; j<11; j++){
17. cout << a[j] << ends;
18. } 
19. cout << endl; College
         ------------
```
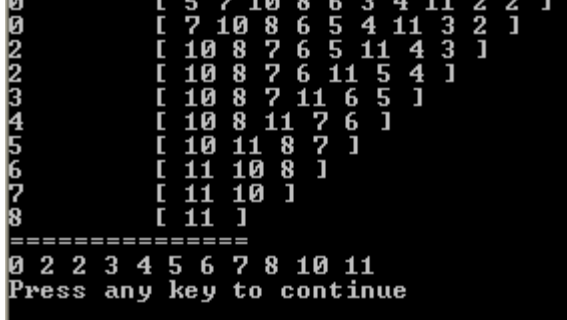

#### **)ج التعديل :**

س: إذا علمت أن المصفوفة التالية تمثل مجموع درجات الطLب، فالمطلوب إضافة 5 درجات للطLب الذين تنقصھم 5 درجات للنجاح . int Stud<sup>[6]</sup> = {70, 50, 45, 43, 47, 90}; فالمطلوب عمل الكود الLزم . :ج 1. for ( int i = 0;  $i$  < 6;  $i$  + +  $\}$  { 2. if (Stud [i] < 50 && Stud[i] > 45) { طريقة A: زيادة الطالب 5 درجات . A //; 5= +] i[Stud // 3. طريقة B: إعطاء الطالب درجة النجاح فقط. B //; 50] = i[Stud // 3. الغي التعليق من أحد الطريقتين A أو B في { 4. في السطور رقم 3 لعرض الناتج بالطريقة التي { 5. 6. for ( i =0; i<6; i++) . تختارها 7. cout  $<<$  Stud[i]  $<<$  ", " $<<$  ends; الناتج (بالطريقة الثانية B :; (endl << cout 8.

الواجب :

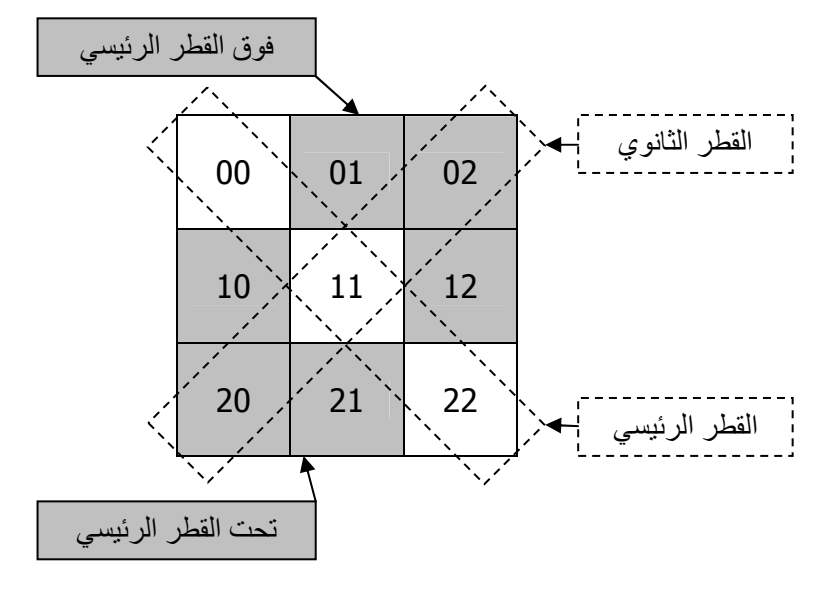

في الشكل أعLه: المطلوب عمل برنامج يقوم بالتالي :

70, 50, 45, 43, 50, 90

- طباعة عناصر القطر الرئيسي<sub>.</sub> ( مساعدة: يتساوى فيه رقم الصف مع رقم العمود )<br>- طباعة عناصر القطر الثانوي<sub>.</sub> ( مساعدة: رقم الصف + رقم العمود = حجم المصف ( مساعدة: رقم الصف + رقم العمود = حجم المصفوفة ـ ١ )
	- ـ<br>طباعة عناصر فوق القطر الرئيسي ( مساعدة: رقم الصف أكبر من رقم العمود )
	- طباعة عناصر تحت القطر الرئيسي ( . مساعدة: رقم الصف أصغر من رقم العمود )

#### **الدوال Functions :**

وھي عبارة عن برامج فرعية تشبه البرنامج الرئيسي main ، البرنامج main ھو عبارة عن دالة تتميز بأن بيئة ++C تقوم بتشغيلھا ، وتتولى دالة main تشغيل ما بداخلھا واستدعاء الدوال الفرعية وتشغيلھا .

#### **تعريفھا :**

- مجموعة من التعليمات وا\نشطة المكتوبة داخل برنامج مستقل (فرعي) يتم استدعائھا داخل البرنامج الرئيسي .

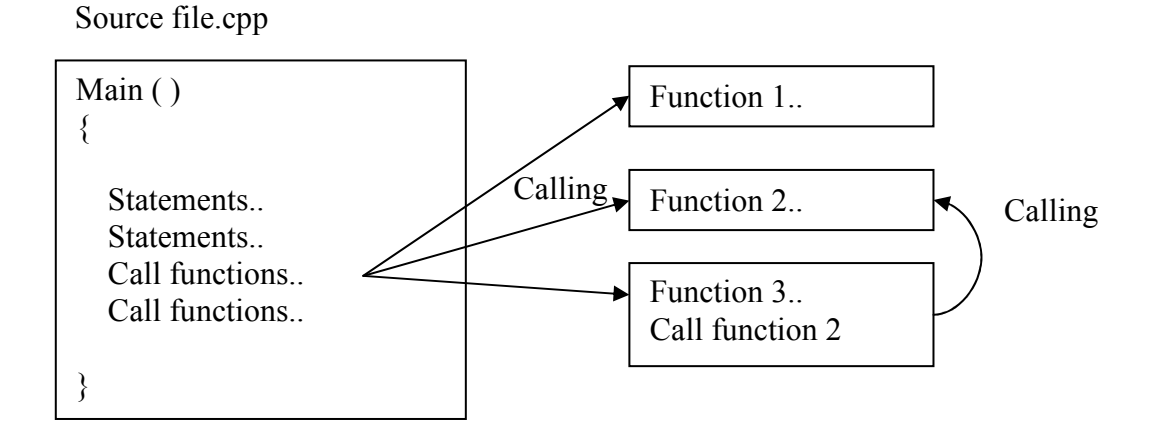

#### ملاحظة·

استدعاء الدوال وتفعيلھا يجب أن يكون من داخل الدالة الرئيسية main .

#### **مميزات الدوال :**

١- تقسيم البرامج الكبيرة إلى أجزاء صغيرة داخل البرنامج "file Source ." ٢- اختصار الكثير من السطور في اسم الدالة (ذات الطابع التكراري ). ٣- تنظيم البرنامج . ٤- قابلية استخدامھا أكثر من مرة . ٥- سھولة التطوير والتعديل واكتشاف ا\خطاء .

# **أنواع الدوال :**

- دوال قياسية function Standard : كل الدوال الموجودة في المكتبات مثل ()pow و cout و
 يمكن تعديلھا .
	- دوال من تعريف المستخدم function define User : الدوال التي يقوم المستخدم بتكوينھا .

#### **أشكال الدوال :**

- **- إجراء Procedures :** وهي دالة تقوم بعمل معين وتنفذه أو تطبعه على الشاشة، و تسمى (إجراء) لأنها لا تعيد قيمة ٍ
- **- دالة Function :** وھي دالة تقوم بعمل معين وتعيد قيمة ويمكنھا أن تطبع شيء على الشاشة وتعيد قيمة في نفس الوقت، ويمكن إسناد ھذه القيمة إلى متغير ثم طباعته على الشاشة .

```
الصيغة العامة لجراء :
void FunctionName(parameters) التصريح
{ 
   البناء ...Statements 
{ 
                                                                           الصيغة العامة للدالة :
                                                     - استخدام الكلمة المحجوزة return Yعادة قيمة :
DataType FunctionName(parameters) 
{ 
    Statements… 
    return value; 
{ 
                                                             - استخدام نفس اسم الدالة Yعادة قيمة :
DataType FunctionName(parameters) 
{ 
    Statements… 
    FunctionName = value; 
{ 
يمكن أن يحتوي اYجراء أو الدالة على باراميترات Parameters ويمكن أ
 تحتوي عليھا، فھذا يرجع 
                                                                                     للمبرمج .
                                                                                 مثال جراء :
1. void sum(int a, int b) 
2. \{3. cout << a + b;
4. { 
                                                                  استدعاء اYجراء داخل البرنامج :
    الناتج: 15 ): ( 8 ): ( 8 ) sum( 7 , 8 ); ( 8 ) sum( 7 , 8 ); ( 8 ) sum( 7 , 8 ); ( 8 ) sum( \sim 15 ); ( 8 ) sum( \sim 15 \sim 15 ); ( \sim 15 \sim 15 \sim 15 \sim 15 \sim 15 \sim 15 \sim 15 \sim 15 \sim 15 \sim 15 \sim 1
                                                                                    مLحظات :
```
- يمكن إسناد اYجراء لمتغير فھو 
 يعيد أي قيمة .
	- يمكن إدخال اYجراء ضمن عمليات حسابية .

**مثال لدالة :** 1. int sum(int a, int b) 2. { 3. Return  $(a + b)$ ; 4. { استدعاء وطباعة الدالة داخل البرنامج " سيتم طباعة ناتج الدالة :" cout << sum( 7 , 8 ); 15 :الناتج أو استدعاء وإسناد الدالة إلى متغير "سيتم إسناد ناتج الدالة لمتغير :" 1. int s; 2.  $s = sum(7, 8);$ 3. cout << s; 15 :الناتج استدعاء وطباعة الدالة داخل البرنامج وإدخالھا ضمن عملية حسابية "سيتم في العلمية الحسابية التعامل مع ناتج الدالة كقيمة ": 1. cout << sum( 7 , 8 ) + 5; 20 :الناتج استدعاء وإسناد الدالة إلى متغير وإدخالھا ضمن عملية حسابية ".. سيتم إضافة ناتج الدالة إلى العملية الحسابية ": 1.  $s = sum(7, 8) + 5;$ 2. cout << s; 20 :الناتج

تقديم نوع البيانات int قبل اسم الدالة (name\_function int (يعني أن الدالة تعيد قيمة من النوع int بينما تقديم الكلمة void قبل اسم الدالة (void function name) يعني أن الدالة لا تعيد أي قيمة من أي نوع.

```
- يمكن تعريف الدوال قبل الدالة الرئيسية main) التصريح والبناء معا
ً .( 
1. int sum(int a, int b) 
2. \{3. return a + b;
4. { 
5.
6. void main() 
7. { 
8. cout << sum( 5, 4 );
9. }
```
- يمكن تعريف الدوال تحت الدالة الرئيسية main بشرط التصريح عنھا قبل الدالة .

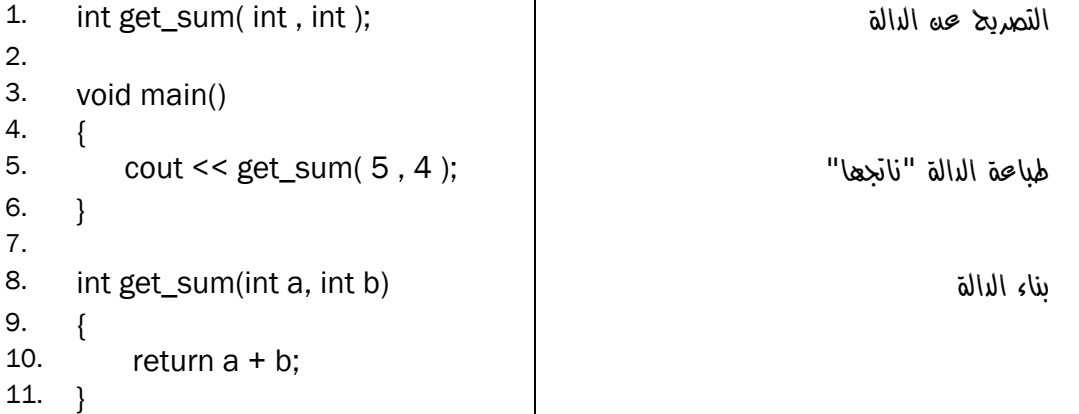

 $\cdot ^{(')}$ أعطبيق المثال

#include <iostream.h>

int get sum( int, int); int main() $\{$ 

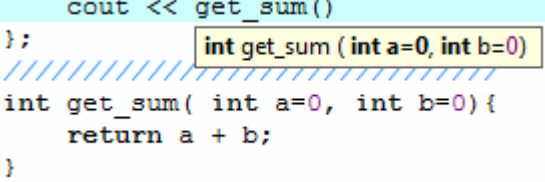

**الواجب :**

- قم بعمل مثلث باسكال يقوم برسم عدة أشكال للمثلث باستخدام دالة واحدة تحوي دالة for واحدة، حيث يتم تغيير شكل المثلث بالتلاعب بقيمة متغيرات الدالة فقط
	- حل التمارين الموجودة لدى المصور إلى نھاية الترم .

<sup>1</sup> )1( تم استخدام برنامج (++C-Dev Bloodshed (في ھذا المثال وبعض ا\مثلة في ھذا الكتاب .

```
القيم اyبتدائية في الدوال :
```

```
تعتبر كنوع من تحديد القيمة الابتدائية لمتغير ات الدالة أو الإجراء، فيمكنك عدم إسناد أي قيمة لمتغير ات الدالة:
```
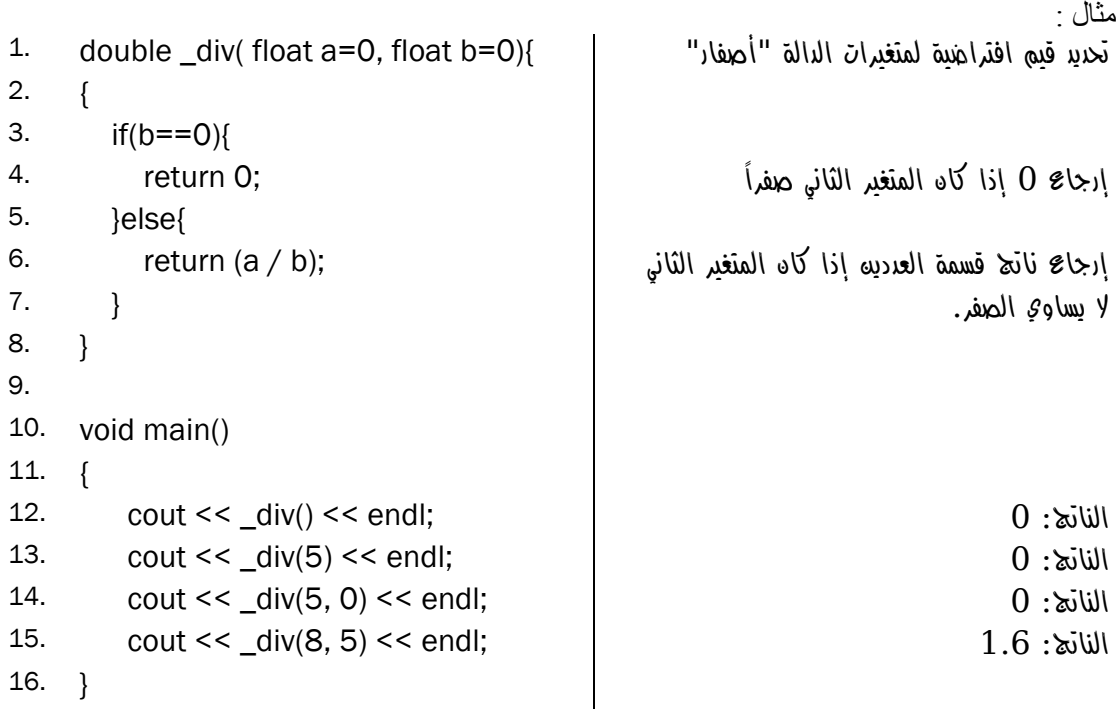

مLحظات :

- يمكن جعل إحدى متغيرات الدالة تحمل قيمة ابتدائية وا\خرى 
 تحمل قيمة ابتدائية فھذا يعني أنه يجب إسناد قيمة لهذا للمتغير الآخر بشرط أن لا تجعل المتغيرات التي تحمل قيمة ابتدائية قبل المتغيّرات التي تحمل قيم ابتدائية (لماذا؟ "ابحث عن ھذا الموضوع" ).
	- $-$  iv تم كتابة  $_{\rm div}$  \_ تسبقها شرطة لأن هناك دالة من دوال مكتبة iostream.h تحمل الاسم div.

#### **استخدام Define# :**

يستخدم هذا الأمر ليخبر المترجم باستبدال سلسلة من الأحرف بالقيمة المجاورة للأمر define فهذا الأمر يفحص نوع القيمة فقد تكون قيمة أو معالجة لعملية حسابية أو غيرھا كما في الدوال :

)١ استخدام ا\مر define لتعريف الثوابت :

الشكل العام formula Public :

#define Constant value;

مثال :

1. #define MAX 100; 2. main ( )  $3. \qquad \{$ 4. cout << MAX; 100 :الناتج 5. }

- 
- )٢ استخدام ا\مر define بد
 عن الدوال :

الشكل العام formula Public :

#define Function\_name (parameters) Statements…

مثال :

1. #define SUM( $x, y$ )  $x + y$ ; 2. main ( )  $3. \qquad \{$ 4. Int  $z = SUM(1, 2)$ ; 5. cout << z << endl; :3 الناتج 6. cout << SUM(3.5, 7.5); 11 :الناتج 7. }

مميزات define :

- يحتاج لتعريف نوع البيانات .
- يحتاج لتعريف نوع الدوال .
- يمكن إسناد قيمتھا إلى متغير بشرط أن يكون المتغير من نفس نوع البيانات المعادة من الدالة .
- يمكن ا
ستغناء بھا عن التحميل الزائد للدوال overload" سيتم دراسته في الفصل الثاني ."

عيوب define :

لا يمكن عمل مجموعة إجراءات "جمل" في سطور متعددة تحت الأمر define لأن المترجم سيتجاهل ֧֖֖֦֖֖֦֖֧֚֚֚֚֚֝֟֓֕֝֝֝֝<u>֚</u><br>֧֧֧֢ׅ֧֚֚֚֚֚֚֚֚֚֚֚֚֚֚֚֚֚֚֚֚֝֘֘֘֘֘֘<br>֧֘ السطور الLحقة ويعتبرھا خطأ .

ملاحظات:

- نلاحظ أن هذه الطريقة لا تحتاج لتعريف نوع المتغيرات في الدالـة SUM ، ويمكننـا عند الاستدعاء أن نكتب أي قيم من أي نوع، لكن ما يحدد نوع المتغيرات المرسلة ھو نوع العملية وھي "y+x ف" في ھذه الحالة سيحدث خطأ عند إرسال قيم حرفية نظر أ لأن جملة الدالة تحتوي على جمع ، حيث لا يمكن جمع قيم نصية .
	- ھذه الطريقة تشبه إلى حد كبير تعريف الثوابت const حيث 
	 يمكن تغيير القيمة بعد تعريفھا .
		- يجب أن يتم وضع define قبل الدالة الرئيسية main" في منطقة التصاريح العامة ".